METHODOLOGICAL REPORT

# MICHIGAN STATE UNIVERSITY STATE OF THE STATE SURVEY [MSU SOSS-52]

Spring 2009 Round

Prepared by:

Larry A. Hembroff

Institute for Public Policy and Social Research Office for Survey Research Michigan State University

July, 2009

## NOTE TO THE READER

The State of the State Survey [SOSS] is administered by the Institute for Public Policy and Social Research of Michigan State University.

For the benefit of sponsors, consumers and users of SOSS data, we have prepared this guide to the purpose, design, methods, and content of the survey. Please address questions or comments to:

### Dr. Larry A. Hembroff, Senior Survey Methodologist, Office for Survey Research, Institute for Public Policy and Social Research, Berkey Hall, Michigan State University, East Lansing MI 48824

Phone: (517) 353-1763 Fax: (517) 432-1544 Internet: Hembroff@msu.edu

### Dr. Charles L. Ballard, SOSS Director, Department of Economics, Michigan State University, East Lansing MI 48824

Phone: (517) 353-2961 Internet: Ballard@msu.edu

#### 1. PURPOSE OF SURVEY

Dr. Jack H. Knott, former Director of the Institute for Public Policy and Social Research [IPPSR], made the Michigan State University State of the State survey [MSU SOSS] a reality by promoting the idea throughout the University and convincing the key sponsors to contribute funds to get the survey off the ground. With funding assured for the first year, planning began in June 1994. After completing 19 rounds of SOSS, there was a brief period of inactivity between the Fall of 1999 and the Winter of 2001 when, for budgetary reasons, no rounds of SOSS were conducted. However, with the appointment of Dr. Carol Weissert as the Director of IPPSR in the Fall of 2000, there was a resurgence of both interest and funding for the resumption of SOSS as a longitudinal survey of the state's adult population on policy- relevant issues.

SOSS is a quarterly survey of the citizens of Michigan. It employs Computer Assisted Telephone Interviewing (CATI) technology to interview a stratified random sample of Michigan citizens. Conducted by the Office for Survey Research, a division of the Institute for Public Policy and Social Research, SOSS was inaugurated in October 1994.

Although dozens of surveys are conducted in Michigan every year, none is designed to provide a regular systematic monitoring of the public mood in major regions of the state. SOSS is designed to fill this information gap. SOSS has five principal objectives.

1. To Provide Information about Citizen Opinion on Critical Issues. In keeping with MSU's role as the premier Land Grant University in the United States, MSU seeks to inform the public about the state of the state. Although statistics from censuses, public records, programs, and services provide important information about the state of the state, there is no substitute for gathering information directly from the citizens. By conducting a State of the State survey at regular intervals, IPPSR hopes to monitor the public's mood about important aspects of Michigan's public life. This information should be useful not only to citizens at large but also to policy-makers in the public sector and to other groups and organizations that take an active interest in the state of the state of Michigan.

By disseminating this information through the mass media and in special studies, IPPSR hopes to provide baselines for assessing change in the people's sources of satisfaction and dissatisfaction with the quality of life, the performance of public institutions, the impact and efficacy of public policy, and the opinions about various aspects of life in Michigan, such as confidence in the economy and the climate for business, protection of the environment, freedom from crime, family life, and the vitality of ethnic groups and communities.

#### 2. To Provide Data for Scientific and Policy Research by MSU faculty.

MSU's faculty will use the data from the State of the State Survey to address a wide variety of issues in public policy. What are the factors associated with the declining levels of confidence in governmental institutions? To what extent does social and economic status affect tolerance and mutual trust between ethnic and racial groups? Are subjective perceptions of environmental quality related to "objective" measures of environmental quality in Michigan's counties? These are only a few examples of the types of questions that the principal researchers will address using the SOSS results. To serve the interests of a wider scientific community, the SOSS data is deposited in an international data archive.

3. To Provide Useful Information for Programs and Offices at MSU. IPPSR has conducted a wide variety of studies for the use of MSU administrators and faculty. SOSS will also develop data for such internal use as well as provide data for use by the MSU Extension, the Vice Provost for University Outreach, and other offices. Generally, the Winter rounds of the survey will assess the public image of higher educational institutions, which will be useful to many offices at MSU.

4. To Develop Survey Methods. The computer-assisted telephone interviewing (CATI) technology lends itself to experiments in question wording, question order, and formatting of response categories. By varying the wording and sequences of questions and responses, the investigators can study the sensitivity of answers to the format of questions. Although survey research demands creative skills and remains to some extent an "art," the scientific study of survey methods is a well established discipline. Contributing to the scientific literature on survey methods is an important goal of the OSR; hence, a variety of experiments are built into some of the survey instruments.

5. To Provide Opportunities for Student Training and Research. Data from SOSS will be made directly available to professors and students for use in instruction and research in classes at MSU. The availability of up-to-date information on public opinion and individual perceptions and experiences of the Michigan population will increase the sense of immediacy and relevancy of educational projects.

### 2. CALENDAR

People's experiences and the public mood change not only from year to year but also with the seasons. It is important to establish baselines for understanding what is a "normal" seasonal fluctuation and what is a more permanent change. For this reason, SOSS is conducted at regular quarterly intervals. Roughly one-fourth of the questions are repeated in each quarterly round.

SOSS has seasons itself, however, by focusing the main theme of each round of the survey on topics that correspond with the annual cycle of major events in Michigan and at Michigan State University. In general, the intended cycle is as follows:

Fall. The Fall round in even-numbered years focuses on elections, political participation, and political attitudes and orientations. In odd-numbered years, the Fall round tends to focus on health and the environment.

**Winter.** The <u>Winter</u> round in each year focuses on the <u>state of the state</u> of Michigan, in particular on the performance of governmental institutions at all levels, on the subjective quality of life of Michigan's citizens (satisfaction with public education, work, protection from crime, environmental preservation, and so forth), and on the desire for reform in Michigan's political economy. This information should help to inform the public discussion around the time of the Governor's annual budget message. In addition, questions on the public's perceptions of Michigan's higher educational institutions should help to inform public discussion around the time of the annual "State of MSU" address by the President of the University.

Spring. The Spring round has as its main theme the state of Michigan families, the role and status of women, and the status of children. Assessments of public opinion concerning issues of women's rights, the status of children, and related issues will help to inform policy debates.

Summer. The Summer round focuses primarily on the state of ethnic Michigan, i.e., the vitality and diversity of Michigan's ethnic and racial communities. SOSS assesses the strength of ethnic ties and identities, perceptions of various ethnic groups (tolerance, stereotyping), and experiences of intolerance or discrimination. In addition, the extent of attachment to and vitality of wider communities (towns and cities) is an important mark of the quality of life in Michigan.

From time to time, SOSS may depart from this thematic plan when particular sponsorship or pressing issues make it necessary or desirable. Beyond the core set of interview items, SOSS-52 focused on respondents' preparedness, resources and struggles addressing the difficult economic climate in which Michigan found itself during 2009. It included a set of questions regarding respondents' views on the need for personal financial management education for adults and students.

SOSS 52 also included questions regarding term limits for elected officials. Some of these items were similar to those asked in previous rounds of SOSS while others were new, reflecting more recent proposals to change current statutes.

SOSS 52 included a series of questions regarding obesity and respondents' views on a variety of recently proposed policies, programs, and tax incentives aimed at reducing obesity, including obesity among children and adolescents.

SOSS 52 included a set of questions about respondents' perceptions of fairness or discrimination in how minorities are treated in various arenas of the health care system.

And, SOSS 52 included a set of questions about internet access and use.

### 3. STRUCTURE OF THE QUESTIONNAIRE

The questionnaires for each round of the survey are designed by a different set of principal investigators, who are usually faculty and students at MSU, but other staff or clients also. Each survey instrument consists of three main parts: a demographic core, a non-demographic core, and the main substantive theme or themes.

The demographic core contains questions on the social background and status of the respondents (age, sex, education, employment status, type of community, marital status, number of children, size of household, income, ethnic identity, etc.). This block of questions is repeated in each round, though more detailed questions on some of the dimensions (e.g., the number and ages of children) might be included in certain rounds.

The non-demographic core contains additional questions that are repeated in every round of the survey in order to gauge broad shifts in the economic, social, and political orientations and status of the population. These include questions about consumer confidence, self-identification on a liberal-conservative scale, partisan identification, assessments of presidential performance and gubernatorial performance, and other issues.

Together the demographic and non-demographic core of the questionnaire take an average of about 5 minutes of interviewing time to complete.

The remainder of the interview is timed to last an average of 15 minutes, so that on average the interviews take about 20 minutes of the respondent's time.

The questionnaire consists almost entirely of closed-ended questions. Verbatim responses are used and open-ended coding are required for these questions.

A word of caution is in order on the use of the data. Because of the inclusion of question-order and question-wording experiments, the codebook for the survey, containing the raw or weighted frequency distribution of responses, may be difficult to interpret and must be used carefully. Often, alternative variants of questions will be combined into composite measures in the final data that are distributed, but the original questions also remain in the codebook and data set. Although OSR will do its best to document such situations, it is the responsibility of the data users and analysts, not of the OSR, to assure that the appropriate variants of questions are used in analyses and reports. A copy of the CATI interview program with the skip patterns indicated by "[goto ...]" commands and "[if ...]" commands accompanies the codebook to help clarify the paths particular respondents would take through the interview.

### 4. MANAGEMENT AND ORGANIZATION

IPPSR. In the summer of 2007, IPPSR Director Dr. Douglas Roberts named Dr. Charles Ballard (Department of Economics) as the overall Director of the SOSS program, replacing Dr. Brian Silver (Department of Political Science) who had served as the SOSS Director since its beginning in 1994. Overall responsibility for the execution and management of the SOSS rests with the Office for Survey Research (OSR) of the Institute for Public Policy and Social Research. The Principal OSR staff for SOSS consists of Dr. Larry Hembroff, Survey Director and Methodologist, Karen Clark, Programmer and Project Manager, and the Director of Survey Operations Linda Stork.

OSR staff is responsible for the technical work of programming the CATI survey instrument, training and supervising interviewers, selection and administration of the sample, coding of data, and preparation of the final data set and documentation. In addition, OSR staff works with and advises the principal investigators and other researchers in the design of the sample and the survey instrument. However, final approval of the survey and sample design rests with the principal investigators, not OSR staff.

For each round of the survey, a small working group of principal investigators is responsible for the design of the instrument for that round, subject to final approval by the SOSS Director and OSR staff. The working groups consist primarily of "principal investigators" for the given round who will conduct the major initial analyses of the data, provide a public briefing, and have priority in analyzing the data for publication for the six-month period following the end of the field period for that round (more on data access below).

The <u>Working Group</u> for the Spring 2009 survey included:

- Dr. Harry Perlstadt, Professor, Department of Sociology, MSU
- Ms. Carla Roscoe, McNair Scholar, MSU
- Ms. Constance Costner, Program Leader, MSU Extension (Southeast Region), Children Youth, Families and Communities, MSU,
- Dr. Beth Olson, Associate Professor, Food Science and Human Nutrition, FACT, MSU
- Dr. Charles Ballard, Director, State of the State Survey, Department of Economics, MSU
- Dr. Larry A. Hembroff, Director, Office for Survey Research, IPPSR, MSU

#### 5. FUNDING

The following organizations and units on campus have provided funding for SOSS during the 1995-2009 series of surveys:

Organizations

 Area Agencies on Aging Association of Michigan Aspen Institute Community Foundation for Southeastern Michigan C. S. Mott Group for Sustainable Food Systems Dept. of Political Science, Florida State University Dept. of Political Science, Tufts University Nonprofit Michigan Project University of Michigan United Way of Michigan State of Michigan Department of Military Veteran Affairs Gerald R. Ford School of Public Policy, University of Michigan Muhlenberg College The Center for Michigan Michigan NonProfit Association Michigan Department of Information Technology, Bureau of Strategic Policy

Michigan State University

 Applied Policy Grants Initiative Center for Economic Analysis Center for Health Care Studies Center for Health Promotion and Disease Prevention College of Communication Arts & Sciences College of Human Ecology College of Human Medicine College of Osteopathic Medicine College of Social Science Department of Economics Department of Political Science Department of Psychology Department of Radiology Department of Sociology Education Policy Institute Institute for Public Policy and Social Research Julian Samora Research Institute Land Policy Institute Legislative Leadership Program Managed Care Institute Michigan Agricultural Experiment Station MSU Extension MSU Institute for Children Youth and Families Office of the Provost Office of the Vice President for Research and Graduate Studies Office of the Vice Provost for University Outreach School of Criminal Justice School of Labor and Industrial Relations School of Social Work

### 6. DISSEMINATION OF RESULTS

To assure timely dissemination of the results and timely and fair access to the data, early in its deliberations the Advisory Committee approved certain principles.

Each round of the survey has an identified set of Principal Investigators (PI's) who have priority in access to the data for that round but also certain obligations. The PI's have exclusive right to prepare scientific papers for publication from the data for that survey for a period of six months after the end of the field date.

All data for the survey, however, are made available to offices within MSU for internal use as soon as the data are available and documentation is prepared.

All data for the survey are made available to instructors in courses at MSU to use the data for instructional purposes as soon as the data are available and documentation prepared.

Six months after completion of the field date, the survey data are made available on an unrestricted basis to all MSU faculty and students.

Originally, it was planned that one year after completion of the field date, the data and documentation will be deposited at the Inter-University Consortium for Political and Social Research (ICPSR) in Ann Arbor. However, beginning in the Spring of 2002, each individual SOSS data set, interview instrument, and methodological report have been posted in "universally" readable formats to the SOSS section of IPPSR's webpage for downloading by any interested party. Such a deposition of the data is intended to facilitate dissemination and use of the data by the wider scientific and policy community as well put a certain seal of approval on the data quality to enhance the possibilities for researchers to publish from the data.

### 7. SAMPLE DESIGN

The referent population is the non-institutionalized, English-speaking adult population of Michigan age 18 and over. Since the survey was conducted by telephone, only persons who lived in households that had landline telephones had a chance of being interviewed.

Stratification. To assure representation of major regions within Michigan, the sample was stratified into six regions, each consisting of a set of contiguous counties, plus the City of Detroit. The grouping of counties corresponds to that used by MSU Extension prior to July 2005 with Detroit separated out from the Southeast region.

The six regions are defined as follows (counties listed within regions):

- 1. Upper Peninsula (Alger, Baraga, Chippewa, Delta, Dickinson, Gogebic, Houghton, Iron, Keweenaw, Luce, Ontonagon, Mackinac, Marquette, Menominee, Schoolcraft)
- 2. Northern Lower Peninsula (Alcona, Alpena, Antrim, Benzie, Charlevoix, Cheboygan, Crawford, Emmet, Grand Traverse, Iosco, Kalkaska,

Leelanau, Missaukee, Montmorency, Ogemaw, Oscoda, Otsego, Presque Isle, Roscommon, Wexford)

- 3. West Central (Allegan, Barry, Ionia, Kent, Lake, Manistee, Mason, Mecosta, Montcalm, Muskegon, Newaygo, Oceana, Osceola, Ottawa)
- 4. East Central (Arenac, Bay, Clare, Clinton, Gladwin, Gratiot, Huron, Isabella, Midland, Saginaw, Sanilac, Shiawassee, Tuscola)
- 5. Southwest (Berrien, Branch, Calhoun, Cass, Eaton, Hillsdale, Ingham, Jackson, Kalamazoo, St. Joseph, Van Buren)
- 6. Southeast (Genesee, Lapeer, Lenawee, Livingston, Macomb, Monroe, Oakland, St. Clair, Washtenaw, Wayne [excluding Detroit])
- 7. Detroit City

To allow reclassification of the place of residence (county) into alternative regional groupings, each respondent's county of residence is also coded on the data set.

In July 2005, the MSU Extension reconfigured its regions from six to five. The only region that did not change in terms of the counties comprising it was the Upper Peninsula. The new regional configuration is as follows:

- Region 1 Upper Peninsula: Menominee, Delta, Chippewa, Luce, Mackinac, Schoolcraft, Alger, Marquette, Dickinson, Iron, Gogebic, Baraga, Ontonagon, Keweenaw, Houghton.
- Region 2 North: Emmet, Cheboygan, Presque Isle, Alpena, Montmorency, Otsego, Charlevoix, Leelanau, Benzie, Grand Traverse, Kalkaska, Crawford, Oscoda, Alcona, Iosco, Antrim, Manistee, Missaukee.
- Region 3 Central: Kent, Ottawa, Gratiot, Montcalm, Newaygo, Midland, Isabella, Mecosta, Oceana, Bay, Arenac, Gladwin, Clare, Osceola, Lake, Mason, Ogemaw, Roscommon, Wexford.
- Region 4 Southwest: Lenawee, Hillsdale, Branch, St Joseph, Cass, Berrien, Jackson, Calhoun, Kalamazoo, Van Buren, Ingham, Eaton, Barry, Allegan, Shiawassee, Clinton, Ionia, Muskegon.
- Region 5 Southeast: Monroe, Wayne, Washtenaw, Livingston, Oakland, Macomb, St Clair, Lapeer, Genesee, Sanilac, Saginaw, Tuscola, Huron.

Particularly for purposes of maintaining the longitudinal value of the State of the State Survey data sets, OSR elected to continue using the original regional configuration as the basis for the stratified sampling design of each survey. OSR will continue to calculate caseweights that will allow generalizations to these regions that take full advantage of the disproportionate sampling design. However, to maintain the utility of the SOSS data sets for MSU Extension purposes, as of SOSS 38, we have constructed a variable (MSUE2005r5) aggregating counties into the new MSUE regional groupings and have constructed a separate set of caseweights appropriate for these regions.

Sampling. Until SOSS-35, all previous respondents were derived only from random-digit dial samples. Beginning with SOSS-35, a change was made in the sampling strategy for the State of the State Surveys. The overall intent of the change was to reduce costs, increase response rates, and shorten the field period needed to complete each survey. The revised strategy is similar to that used on the University of Michigan's Survey of Consumer Attitudes. A portion of the sample of interviews is derived from a new random-digit dial sample of phone numbers in the state. The details of this are described below. The other portion of the sample of completed interviews (roughly 40%) is derived from re-interviews of individuals who had been interviewed in the previous round of SOSS and who had agreed to be recontacted. Roughly 80-90% of all respondents in each round of SOSS agree to be recontacted. Re-interviewing individuals who constituted a representative random sample of the state's adults should still constitute a representative random sample several months later if adjustments for any non-response are made. Until SOSS 52, the portion of the sample of completed interviews derived from re-interviews with the prior SOSS' participants was limited to about one third of the total number of interviews. This would ensure that there should be sufficient numbers of respondents who would be willing to be re-contacted and reachable for the next round of SOSS to produce about one third of its total interviews.

In addition to the three benefits listed above as reasons for making the change in sampling strategy, having a portion of each round of SOSS derived from re-interviews with individuals from a previous round enables a part of the SOSS sample to constitute a panel so that change can be measured at the individual level from quarter to quarter – a distinct benefit.

However, prior to starting SOSS 52, the SOSS team had decided it would be preferable for those who would be re-interviewed to be given a longer lag time until they are re-contacted. Instead of contacting them to complete another interview on the very next round of SOSS, the plan was to skip a round and contact them on the second round of SOSS after their initial participation. SOSS 52 was targeted as a transition round. With a much larger portion of all interviews being conducted using new RDD sample and a smaller portion of SOSS 51 respondents being recontacted for SOSS 52 and the remainder held in reserve for SOSS 53.

Respondents' households newly enlisted to participate for SOSS-52 were selected using list-assisted random-digit dial sampling procedures. Those being reinterviewed had been sampled and selected in this same manner when they were first recruited to participate in the previous round of SOSS. Ordinarily, the initial sample of randomly generated telephone numbers is purchased from Survey Sampling, Inc (SSI). SSI begins the process of generating phone numbers with the list of all working area code and phone number exchange combinations. In the case of this study, the universe was constrained to include only those telephone numbers that are active in the state of Michigan. From within this list of possible phone numbers, SSI eliminates those banks of numbers represented by the 4-digit suffix that are known to be unused or are known to be used only by institutions. To improve the efficiency of the calling, we have begun to have SSI stratify this sampling frame into two strata initially, one comprised of all phone numbers that are listed in phone directories, and the other comprised of all phone numbers that are not listed in directories but which are members of banks in which at least one phone number is listed. We then request that SSI over-sample phone numbers from the listed stratum. Telephone numbers are selected at random in proportion to the number of households in each county from all those remaining telephone numbers until the quantity needed within a particular geographic grouping of counties is obtained.

As a final step, SSI screens the phone numbers generated. The resulting sample is then checked against SSI's database of business phone numbers and checked for known disconnected numbers. Ordinarily, these numbers are removed from the sample and not called.

To determine the total number of telephone numbers to have SSI generate in order to achieve the desired sample sizes within regions of the state, OSR divided the number of completed interviews desired by the product of (a) the proportion of numbers expected to be working household numbers (the Hit Rate), (b) the proportion of household numbers that would contain an eligible respondent (the Eligibility Rate), and (c) the proportion of households with eligible respondents who would complete the interview in the time period available (the Completion Rate). For SOSS-52, 4,874 phone numbers were used, 290 in the re-contact segment and 4,584 in the new RDD segment. The working phone number rate was 96.6% in the re-contact segment and 69.3% in the new RDD segment.

The sampling design for the State of the State Survey is a stratified sample based on regions of the state with the regions sampled somewhat disproportionate to the actual sizes of the populations within each region. The purpose of the stratification is to assure a sufficient minimum number of respondents from each of the strata to permit detailed analysis.

The typical sampling design for SOSS calls for approximately 150 interviews from the East Central Region, the Southwest Region, and the combined Upper Peninsula and Northern Lower Peninsula Regions. Approximately 200 interviews are to be completed in the West Central Region and the Southeast Region. And approximately 150 interviews are to be completed from the City of Detroit. The total sample size is to be approximately 1,000.

**Sample Weights**. Because of the split sample approach, we have weighted each segment regarding selection probabilities and then combined them into a single file. The combined data file is then weighted to be representative of the geographic regions and the state as a whole. The details for weighting each segment are provided below.

Because of the stratification (i.e., geographic strata, listed vs. not-listed phone number strata) and the unequal sampling rates across the strata, it is necessary to use "weights" to bring the characteristics of the sample into line with those of each region, or with those of the state as a whole (depending on the purpose of the analysis). Accordingly, the data files contain weights for the original six MSU Extension regions, for the new Extension regions, as well as for the state as a whole.

As indicated above, the initial frame was stratified into listed numbers and not-listed numbers in 1+ banks and then listed numbers were over-sampled. Other information from SSI indicates that 65% of households with phones have listed numbers. An initial weight, listwt, was constructed to adjust representation of listed and unlisted numbers in the data file so that listed numbers comprised only 65% of all data records.

To construct the remaining weights, characteristics of the population of the regions were drawn from 2000 census data. To make generalizations about individuals' views and behaviors, it is necessary to ensure that each respondent in a survey sample has an equal probability of selection or is represented in the data set as having had equal probabilities of being selected. However, since households with multiple phone lines have more chances of being selected into the sample than those with only one phone line, this source of unequal chances has to be adjusted for in analyzing the data. Consequently, the SOSS interview included a question asking respondents how many separate phone numbers the household has. In the event of item non-response, the number of phone lines was assumed to be one. Each case was then weighted by the reciprocal of the number of phone numbers and then adjusted so that the total number of cases matched the actual number of completed interviews. In the data set this weight is named PHWT.

Similarly, an adult in a two-adult household would have half the chance of being selected to be interviewed as would the only adult in a single adult household. This, too, requires adjustment to correct for unequal probabilities of selection. The interview included a question as to the number of persons 18 years of age or older living in the household. In the event of item non-response, the household was assumed to have only one adult. Each case was then weighted by the inverse of its probability of selection within the household, or by the number of adults in the household. This was then also adjusted so that the total number of weighted cases matched the actual number of completed interviews. In the data set, this weight is named ADLTWT.

At this point, the adjustment was intended primarily to facilitate accurate weighting to adjust for non-response based on age, gender, and race within SOSS regions. It is common for some groups of individuals to be more difficult to reach or more likely to refuse in RDD (random-digit dialing) surveys. For making generalizations about the population from which the sample was drawn, the accuracy of the results can be distorted by these non-response patterns. Consequently, it is common to weight cases in the sample to adjust for nonresponse. This is accomplished by weighting each case so that cases of each type appear in the sample proportionately to their representation in the general population.

For the State of the State Survey, cases are weighted so that the proportions of white males, African American males, other racial group males, white females, African American females, and other racial group females in the sample for each region matched the proportions each of these groups represent in the adult population of each of the original MSU Extension regions and the City of Detroit based on the 2000 Census. In the data set, this weighting factor is named RACGENCT. Furthermore, within each of the original MSU Extension regions and the city of Detroit, the cases were additionally weighted so that the proportion of cases falling into each of the following age groups matched the proportions in the 1990 Census for each region: 18 - 24 years old, 25 - 29, 30 - 39, 40 - 49, 50 - 59, 60 - 64, and 65 or older. In the data set, this weighting factor is named AGEWT (since rounding and missing data sometimes result in the weighted number of cases differing slightly from the actual number, AGEWT is adjusted slightly with ADJWT to ensure that the number of cases for each region in the weighted data set is the same as the actual number of interviews completed). Detroit continues to be a separate stratum to this point, but a new variable MSUEREGN was constructed to fold Detroit proportionately into the Southeast region within that variable. A new weighting variable (MSUEWT) was constructed to represent Detroit proportionately correctly within the southeast MSUEREGN.

Since the sample was drawn disproportionately across the original six MSUE regions of the state (with Detroit in the Southeast region), statewide estimates of the citizenry's opinions require post-stratification weights to adjust for the over-sampling of some regions and the under-sampling of others. Thus each case was weighted so that the proportion of cases from each region in the total sample matched the proportion of adults from the corresponding region in the state's population based on 2000 Census data. The weighting factor for this poststratification weighting in the data set is named STATEWT.

It is important to note that these weight factors were constructed sequentially and build on the earlier steps. Thus, AGEWT weights cases adjusting for the number of phone lines, the number of adults in the household, the number of respondents from each county, the gender x race category proportions within the region, and the age category proportions within regions. STATEWT weights cases by all of those adjustments implied by AGEWT and adjusts the proportions of cases across regions. For developing statewide results, the user should use the data weighted by STATEWT and select only those cases for which the value of the variable SAMPLE is less than 3. For comparing the results among regions  $-$  if Detroit is to be separate  $-$  the user should use the data weighted by ADJWT, again selecting only cases for which SAMPLE is less than 3. To compare directly the original MSUE regions, the data should be weighted by MSUEWT and cases selected for which SAMPLE is less than 3.

As we noted above, beginning with SOSS-38, we have constructed an alternative set of weights based on the new MSU Extension regions. To identify regions, we grouped cases based on the respondent's county of residence into one of six regional groupings (including Detroit as a separate region) in a variable named MSUE2005. The race x sex x age profile of the sample (weighted by adltwt) was then compared to the corresponding profile in the 2000 U.S. Census for each region and the city of Detroit. For this comparison, respondents' ages were collapsed into one of four categories: 18-29, 30-44, 45-64, and 65 or older. This variable is labeled AGECAT4. A weight value (NEWADJWT) was calculated for each case that is intended to adjust the cases within each region to match the race x sex x age profile while keeping Detroit separate from the new Southeast Extension region. Another region variable (MSUE2005r5) was constructed representing only the five new Extension regions with Detroit included in the Southeast region and then an additional weighting adjustment was made for cases in the Southeast region so that Detroit cases were proportionately represented within the region and the total number of weighted cases in each region equaled the actual number of interviews. This weight variable, MSUE2005WT, should be used when the new Extension regions are to be compared to each other. NEWADJWT should be used if the new Extension regions are to be compared to each other with Detroit separated out for comparison to other regions of the state.

Table A in the Appendix presents the characteristics of the unweighted respondents on several characteristics, in comparison with the population in each region and in the state of Michigan as a whole.

Sampling Error. The sampling error can be estimated for each region and for the state as a whole at the 95% confidence level as follows:

#### ConfidenceInterval= $\pm 1.96\sqrt{(PxQ(n-1))}$

where n is the number of cases within the region or the total sample and P is the proportion of cases giving a particular response and Q is 1-P. While this may vary from question to question depending on the pattern of answers, the largest margin of error would occur when  $P$  is .5 and  $Q$  is .5. Therefore, the margins of error for each region and the total statewide sample excluding the supplemental Hispanic/Latino segment of the sample can be estimated as:

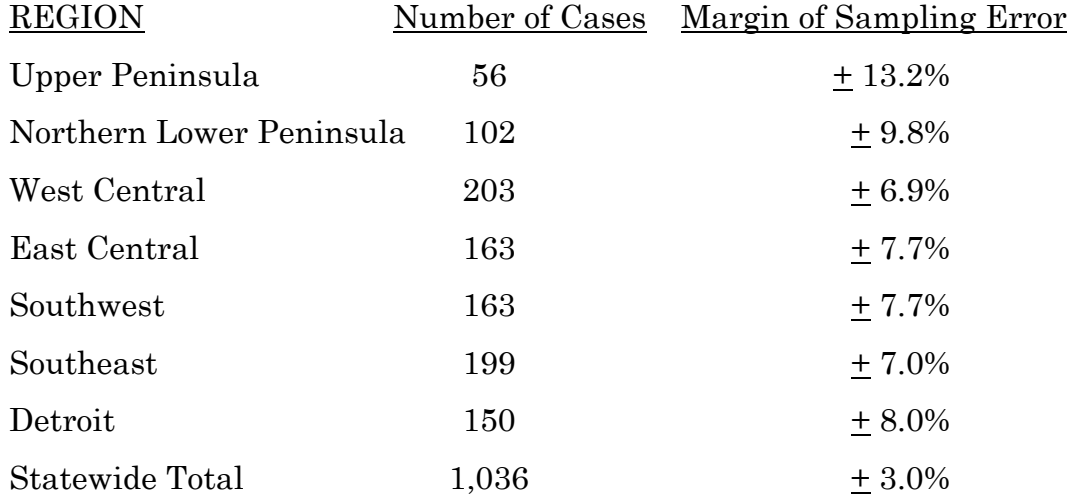

#### 8. FIELD PROCEDURES

CATI System. Interviews were conducted using the Computer Assisted Telephone Interviewing system (CATI) of IPPSR's Office for Survey Research ( OSR). OSR uses the CASES (version 5.3) software for its CATI system. CASES was developed by the University of California–Berkeley, the U.S. Census Bureau, and the U.S. Department of Agriculture. In a CATI system, the completed interview is scripted and then programmed so that, when executed from a computer workstation, each question or instruction is presented on the computer screen in order to the interviewer. The program then indicates what numeric codes or text

the interviewer is allowed to enter as responses to each of the questions. When entered, the responses are stored directly into the data set for the study.

The CASES software enables the interview to be fully programmable. The software integrates both closed-ended questions and open-ended questions. The software allows interviewers to record notes along with responses to closed questions. By default, the software moves directly from one item to the next in the sequence unless specific program commands are inserted to direct the execution path elsewhere. Different skip commands can be associated with separate responses to the same questions. For example, the interview can be directed to a separate battery of follow-up questions if the respondent answers "<1> YES" to a question on smoking cigarettes, and to an entirely different series of questions if the respondent answers "<5> NO." Commands can also be inserted between questions to direct the interview to a particular battery of questions based on the combination of responses to two or more previously answered questions. The programming features minimize the opportunities for many errors since inappropriate questions will not be asked and, as a result, appreciably less editing is necessary after the interview.

Interviewers and Interviewer Training. New interviewers received approximately 15 hours of training, including a shift of practice interviewing. Each interviewer trainee received a training manual with instructions on techniques and procedures, copies of all relevant forms, and descriptions of operations. The OSR telephone interviewing training package was developed using "General Interviewing Techniques: A Self-Instructional Workbook for Telephone and Personal Interviewer Training", authored by P. J. Guenzel, T. R. Berckmans, and C. F. Cannell (1983) of the Survey Research Center, Institute for Social Research, University of Michigan.

Experienced interviewers received approximately two hours of study specific training to acquaint them with the study protocols, the interview instrument, and the objectives of the various questions. New interviewers were also given this information as a part of their training. Approximately 82 different interviewers were involved in data collection on the 52nd State of the State Survey.

Field Period and Respondent Selection in Household. Interviewing began on May 26, 2009 and continued through June 30, 2009. Randomly selected telephone numbers for which a directory listing was available were sent an advance letter roughly one week prior to when an initial call attempt to contact the household would be made.

In the portion of the sample that involved re-interviewing respondents from the previous SOSS, interviewers asked to speak with that person when they

contacted the household. When interviewers successfully contacted a household in the new RDD portion of the sample, the study procedures required them to randomly select an adult from among those residing in the household to be the respondent. The Trohldal-Carter technique was used as the mechanism for choosing a respondent within each household.

Telephone numbers were called across times of the day and days of the week. If after a minimum of nine call attempts, no contact had been made with someone at the number, the call schedule for that case was reviewed by a supervisor to see that it had been tried across a variety of time periods. If it had not, the supervisor would re-release the number for additional calling in time periods that had not been tried. If, after additional calls were made, still no contact was made, the number was retired as a non-working number. If the review of the case indicated that it had been tried at various times and days, the supervisor might finalize the case as non-working or might release it for up to six additional tries. In the case contact was established, the number would continue to be tried until a total of 12 attempts were made or the interview was completed, the interview was refused, or the case was determined to be ineligible or incapable.

The average interview lasted approximately 17.9 minutes (standard deviation= 4.4) with a median of 17.0 minutes. In the case of an initial refusal, numbers were called back after eight days (although this was shortened as the end of the field period neared). Efforts were made to persuade initially reluctant respondents to complete the interview.

Completion Rate. A total of 1,036 interviews was completed, 172 with participants re-contacted from the SOSS-51 survey and 864 with new RDD participants. The overall completion rate among eligible households for the study was  $46.0\%$  (42.9% in the new RDD segment and 72.9% in the re-contact segment).<sup>1</sup>

Of those completing the interview, the mean number of calls required was 4.0 (4.5 among the re-contact cases and 4.2 among the new RDD cases). Interviewers made a total of 30,505 calls to complete the 1,036 interviews.

The refusal rate was 15.8%.

### 9. DOCUMENTATION AVAILABLE

The following documentation is available for this survey:

- a. Methodological Report
- b. Questionnaire (included in Methodological Report)
- c. SPSS (windows) commands to read the ASCII data set
- d. SPSS commands for weighting cases in the sample
- e. Codebook (with weighted item frequencies)

<sup>&</sup>lt;sup>1</sup> This is based on computation and classification coding developed by the advisory team for SOSS. Since then, the American Association of Public Opinion Research has published Standard Definitions as a guide to developing more nearly standard formulas for computing response rates, cooperation rates, refusal rates, and contact rates. Using AAPOR's formula RR4, the response rate for SOSS-52 was 41.3%, the refusal rate (REF2) was 15.7%, the cooperation rate was 72.4%, and the contact rate was 85.8%.

# 10. DATA FORMAT AND ARCHIVING

Data are available in an SPSS-Windows systems file, with weight variables included.

# 11. APPENDIX

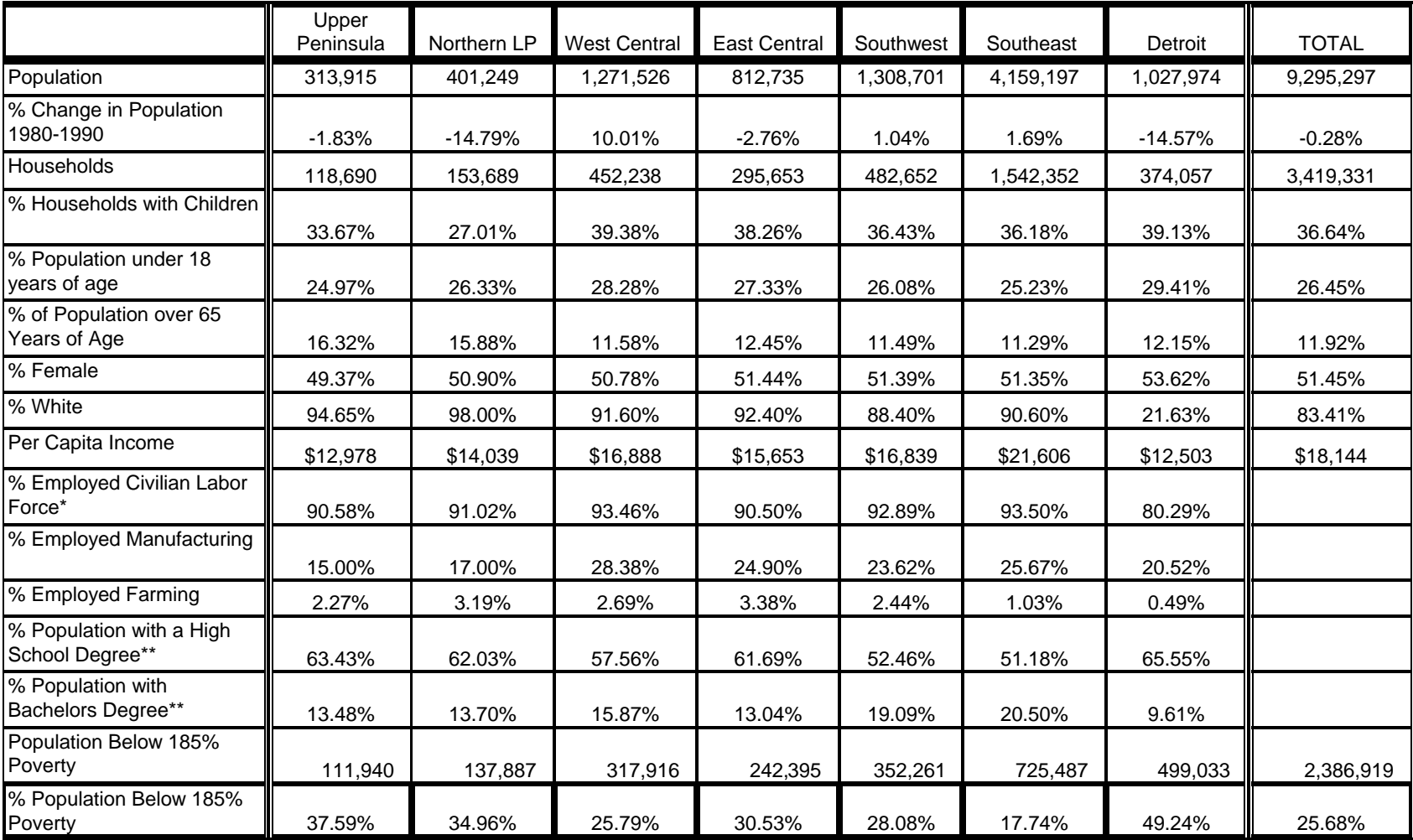

### **Demographic Data in MSU State of the State Survey: MSU Extension Regions**

\* The population used to determine this indicator is all adults above the age of 15

\*\* The population used to determine this indicator is all adults above the age of 25

**Source: Census of Population and Housing, 1980 and 1990. Table by staff of Michigan Databases**

12. QUESTIONNAIRE (Spring, 2009)

#### >CONSENT<[loc 0/650][optionbuttons on hide textbox hide codes]

 Before we begin, let me tell you that this interview is completely voluntary. You may end your participation at any time. Information collected for this study will be kept confidential to the extent allowed by local, state and federal law, and no reference will be made in any oral or written report that would link you individually to the study.

 Should we come to any question that makes you feel too uncomfortable or you do not want to answer, just let me know and we can go on to the next question. While there is no direct benefit to you personally for participating in this research, results from this research may produce benefits to the people of the State of Michigan.

For quality control purposes, this interview may be monitored by my supervisor.

 [red] READ AS NECESSARY: If you have any questions about this research, please contact the project manager, Karen Clark at the Office for Survey Research at Michigan State University at 517.353.1764 or by email at clarkk@@msu.edu. If you have any questions or concerns about your role and rights as a research participant, or would like to register a complaint about this study, you may contact, anonymously if you wish, the Michigan State University Human Research Protection Program, at 517-355-2180, Fax 517-432-4503, or e-mail irb@@msu.edu or regular mail at 202 Olds Hall, MSU, East Lansing, MI 48824).[n]

<1> [commandbutton <CONSENT READ>]

 @ >msue< [allow 4] [copy msue in msue] >msuest< [allow 4][copy msuest in msuest] >msuesp< [allow 4][copy msuesp in msuesp] >over< [allow 4] [copy over in over] >overst< [allow 4][copy overst in overst] >oversp< [allow 4][copy oversp in oversp] >energy< [allow 4] [copy energy in energy] >energyst< [allow 4] [copy energyst in energyst] >energysp< [allow 4] [copy energysp in energysp] >dem< [allow 4] [copy dem in dem] >demst< [allow 4][copy demst in demst] >demsp< [allow 4][copy demsp in demsp] >ID1< [allow 5][loc 18/1][#store csid in ID1] [copy ID1 in ID1] >R1< [allow 1][#preset <1>] [copy R1 in R1] >cnty< [allow 5][#inputloc 1/23] [copy cnty in cnty] >regn< [allow 1][#inputloc 1/29][copy regn in regn] 1 upper pen 2 northern 3 west central 4 east central 5 southwest 6 southeast 7 Detroit >newreg5< [allow 1] >random< [allow 1][#inputloc 1/122] 1-8 [copy random in random] >random2< [allow 1][#inputloc 1/124] 1-4 [copy random2 in random2] >listed< [allow 1][#inputloc 1/120] 1=listed 2=unlisted [copy listed in listed] >CC1<

 I'd like to start by asking you a few questions about how things are going for Michigan residents in general.

Would you say that you (and your family living there) are [bold]better off[n] or [bold]worse off[n] financially than you were a year ago? <1> BETTER OFF <2> ABOUT THE SAME (R PROVIDED) <3> WORSE OFF <8>[commandbutton <DO NOT KNOW>] <9>[commandbutton <REFUSED THIS QUESTION>]

@

 $>CC2<$ 

 Now looking ahead, do you think that [bold]a year from now[n], you (and your family living there) will be [bold]better off[n] financially or [bold]worse off[n] financially?

```
 <1> BETTER OFF
         <2> ABOUT THE SAME (R PROVIDED)
         <3> WORSE OFF
         <8>[commandbutton <DO NOT KNOW>]
         <9>[commandbutton <REFUSED THIS QUESTION>]
@
```
#### $>CC3<$

How would you rate your household's [bold]overall financial[n] situation these days?

Would you say it is excellent, good, just fair, not so good, or poor?

 <1> EXCELLENT <2> GOOD <3> JUST FAIR <4> NOT SO GOOD <5> POOR <8>[commandbutton <DO NOT KNOW>] <9>[commandbutton <REFUSED THIS QUESTION>] @

#### $>CC4<$

 During the [bold]next twelve months[n], do you think the rate of inflation in this country will go up, will go down, or will stay about the same as it was in the [bold] past 12 months[n]?

 <1> GO UP <2> GO DOWN <3> STAY ABOUT THE SAME <8>[commandbutton <DO NOT KNOW>] <9>[commandbutton <REFUSED THIS QUESTION>] @

#### $>CC5<$

 [bold]Twelve months from now[n], do you expect the unemployment situation in this country to be [bold]better than[n], worse than, or [bold]about the same[n] as it was in the last 12 months?

> <1> BETTER THAN <2> WORSE THAN <3> ABOUT THE SAME <8>[commandbutton <DO NOT KNOW>] <9>[commandbutton <REFUSED THIS QUESTION>]

 $>CC6<$  Now turning to business conditions in your community, do you think that during the [bold]next twelve months[n] your community will have [bold]good times[n] financially, or [bold]bad times[n] financially? <1> GOOD TIMES <2> BAD TIMES <3> NEITHER GOOD NOR BAD; MEDIOCRE STAY THE SAME(R PROVIDED) <8>[commandbutton <DO NOT KNOW>] <9>[commandbutton <REFUSED THIS QUESTION>] @ >fin1< [settime msuest] Next, I have a few more questions about your family's financial situation. If your income were to suddenly drop, do you have a plan in place that includes guidelines to determine which bills you would pay first? <1> YES <2> NO <8>[commandbutton <DO NOT KNOW>] <9>[commandbutton <REFUSED THIS QUESTION>] @ >fin2< In which [bold]one[n] of the following areas of your financial life are you currently having the [bold]most[n] difficulty? [if random eq <1>] Credit, budgeting, investing, saving for retirement, health care expenses, funding children's college, mortgage or rental expenses, or food expenses? <1> CREDIT <2> BUDGETING <3> INVESTING <4> RETIREMENT SAVING <5> HEALTH EXPENSES, <6> FUNDING FOR CHILDREN'S COLLEGE <7> MORTGAGE OR RENTAL EXPENSES <8> FOOD EXPENSES [endif] [if random eq <2>] Budgeting, investing, saving for retirement, health care expenses, funding children's college, mortgage or rental expenses, food expenses or credit? <2> BUDGETING <3> INVESTING <4> RETIREMENT SAVING <5> HEALTH EXPENSES <6> FUNDING FOR CHILDREN'S COLLEGE <7> MORTGAGE OR RENTAL EXPENSES <8> FOOD EXPENSES <1> CREDIT [endif]

 [if random eq <3>] Investing, saving for retirement, health care expenses, funding children's

 college, mortgage or rental expenses, food expenses, credit or budgeting? <3> INVESTING <4> RETIREMENT SAVING <5> HEALTH EXPENSES <6> FUNDING FOR CHILDREN'S COLLEGE <7> MORTGAGE OR RENTAL EXPENSES <8> FOOD EXPENSES <1> CREDIT <2> BUDGETING [endif] [if random eq <4>] Saving for retirement, health care expenses, funding children's college, mortgage or rental expenses, food expenses, credit, budgeting or investing? <4> RETIREMENT SAVING <5> HEALTH EXPENSES <6> FUNDING FOR CHILDREN'S COLLEGE <7> MORTGAGE OR RENTAL EXPENSES <8> FOOD EXPENSES <1> CREDIT <2> BUDGETING <3> INVESTING [endif] [if random eq <5>] Health care expenses, funding children's college, mortgage or rental expenses, food expenses, credit or budgeting, investing or saving for retirement? <5> HEALTH EXPENSES, <6> FUNDING FOR CHILDREN'S COLLEGE <7> MORTGAGE OR RENTAL EXPENSES <8> FOOD EXPENSES <1> CREDIT <2> BUDGETING <3> INVESTING <4> RETIREMENT SAVING [endif] [if random eq <6>] Funding children's college, mortgage or rental expenses, food expenses, credit, budgeting, investing, saving for retirement, or health care expenses? <6> FUNDING FOR CHILDREN'S COLLEGE <7> MORTGAGE OR RENTAL EXPENSES <8> FOOD EXPENSES <1> CREDIT <2> BUDGETING <3> INVESTING <4> RETIREMENT SAVING <5> HEALTH EXPENSES [endif] [if random eq <7>] Mortgage or rental expenses, food expenses, credit, budgeting, investing, saving for retirement, health care expenses, or funding children's college? <7> MORTGAGE OR RENTAL EXPENSES <8> FOOD EXPENSES <1> CREDIT <2> BUDGETING <3> INVESTING <4> RETIREMENT SAVING <5> HEALTH EXPENSES <6> FUNDING FOR CHILDREN'S COLLEGE [endif] [if random eq <8>]

 Food expenses, credit, budgeting, investing, saving for retirement, health care expenses, funding children's college, or mortgage or rental expenses, <8> FOOD EXPENSES <1> CREDIT <2> BUDGETING <3> INVESTING <4> RETIREMENT SAVING <5> HEALTH EXPENSES <6> FUNDING FOR CHILDREN'S COLLEGE <7> MORTGAGE OR RENTAL EXPENSES [endif] <0> NONE, NO AREA OF FINANCIAL DIFFICULTY <9>[commandbutton <DON'T KNOW/REFUSED THIS QUESTION>] @ >fin3< Have you or anyone you know been late or defaulted on a mortgage payment? <1> YES <2> NO <8>[commandbutton <DO NOT KNOW>] <9>[commandbutton <REFUSED THIS QUESTION>] @ >fin4a< For each of the following, please tell me how much of a priority it should be for young people. Understanding how to manage their own personal finances which could include money earned from jobs or money from other sources provided through state or federal programs (such as student loans or food stamps)? Should this be a high priority, a medium priority, or a low priority for young people? <1> HIGH PRIORITY <2> MEDIUM PRIORITY <3> LOW PRIORITY <8>[commandbutton <DO NOT KNOW>] <9>[commandbutton <REFUSED THIS QUESTION>] @ >fin4b< Furthering their education, training, or career development? (Should this be a hig priority, a medium priority, or a low priority for young people)? <1> HIGH PRIORITY <2> MEDIUM PRIORITY <3> LOW PRIORITY

@

<8>[commandbutton <DO NOT KNOW>]

<9>[commandbutton <REFUSED THIS QUESTION>]

>fin4c<

 Learning how to start their own business? (Should this be a high priority, a medium priority, or a low priority for young people?) <1> HIGH PRIORITY <2> MEDIUM PRIORITY <3> LOW PRIORITY <8>[commandbutton <DO NOT KNOW>] <9>[commandbutton <REFUSED THIS QUESTION>] @

>PO1< [settime msuesp]

The next couple of questions are about our elected officials.

 Overall, how would you rate the way [bold]Barack Obama[n] is performing his job as [bold]President[n]?

Would you say excellent, good, fair, or poor?

 <1> EXCELLENT <2> GOOD <3> FAIR <4> POOR <8>[commandbutton <DO NOT KNOW>] <9>[commandbutton <REFUSED THIS QUESTION>] @

>PO2< [optionbuttons on hide textbox hide codes]

 How would you rate the way [bold]Jennifer Granholm[n] is performing her job as Michigan's [bold]governor[n]?

Would you say excellent, good, fair, or poor?

 <1> EXCELLENT <2> GOOD <3> FAIR <4> POOR <8>[commandbutton <DO NOT KNOW>] <9>[commandbutton <REFUSED THIS QUESTION>] @

#### >terml1<

The next questions focus on term limits and elections.

 Currently, term limits in Michigan allow a total of six years of service in the House, and eight years in the Senate. The longest anyone can serve in the legislature is 14 years if they serve full terms in both the House and the Senate.

 A proposal has been suggested to keep the limit at 14 years, but to allow an individual to divide the years between the House and Senate in any way. For example, an individual could serve all 14 years in the House, or all 14 years in the Senate, or divide the time between the two.

 Would you say you strongly favor, somewhat favor, somewhat oppose, or strongly oppose this proposal? <1> STRONGLY FAVOR <2> SOMEWHAT FAVOR <3> NEITHER FAVOR OR OPPOSE - R VOLUNTEERS <4> SOMEWHAT OPPOSE <5> STRONGLY OPPOSE <8>[commandbutton <DO NOT KNOW>] <9>[commandbutton <REFUSED THIS QUESTION>]

@

>terml2<

 Currently, Michigan's term limits are lifetime limits. Once an individual has served the maximum number of years in either the House or the Senate, he or she can never return to that chamber.

 In some states, term limits restrict the number of consecutive years of service, but do not impose a lifetime limit. For example, a person who has served 14 consecutive years would have to leave the legislature for at least four years, but would then be allowed to run again.

 A proposal has been suggested that Michigan change from lifetime term limits to limits on the number of consecutive years in office.

 Would you say you strongly favor, somewhat favor, somewhat oppose, or strongly oppose this proposal?

 <1> STRONGLY FAVOR <2> SOMEWHAT FAVOR <3> NEITHER FAVOR OR OPPOSE - R VOLUNTEERS <4> SOMEWHAT OPPOSE <5> STRONGLY OPPOSE <8>[commandbutton <DO NOT KNOW>] <9>[commandbutton <REFUSED THIS QUESTION>]

@

#### >elect1<

 In Michigan, legislative districts are drawn by elected officials. This practice sometimes favors one political party over another, thus making elections less competitive.

 A proposal has been suggested to have legislative districts drawn by an independent, non-partisan commission. The commission would be charged with drawing districts lines so that elections are as competitive as possible, and would not favor one political party over another.

 Would you say you strongly favor, somewhat favor, somewhat oppose, or strongly oppose this proposal?

 <1> STRONGLY FAVOR <2> SOMEWHAT FAVOR <3> NEITHER FAVOR OR OPPOSE - R VOLUNTEERS <4> SOMEWHAT OPPOSE <5> STRONGLY OPPOSE <8>[commandbutton <DO NOT KNOW>] <9>[commandbutton <REFUSED THIS QUESTION>] Next, I have some questions about a health issue.

 Some people believe that being overweight is a public health concern that should be addressed by society as a whole. Others believe that being overweight is a personal concern and is only the business of the individuals involved.

Which of these views comes closest to your own opinion?

 Being overweight should be addressed by society as a whole or being overweight is a personal concern?

> <1> BEING OVERWEIGHT ADDRESSED BY SOCIETY <2> BEING OVERWEIGHT IS A PERSONAL CONCERN <8>[commandbutton <DO NOT KNOW>] <9>[commandbutton <REFUSED THIS QUESTION>]

@

#### $>w1$

 Currently, would you say you are underweight, at a normal weight, or overweight?

 <1> UNDERWEIGHT <3> AT A NORMAL WEIGHT <5> OVERWEIGHT <8>[commandbutton <DO NOT KNOW>] <9>[commandbutton <REFUSED THIS QUESTION>]

@

#### $>w14<$

 Do you now use any form of tobacco (cigarettes, cigars, chewing tobacco) every day, some days, or not at all?

> <1> EVERY DAY <2> SOME DAYS <3> NOT AT ALL <8>[commandbutton <DO NOT KNOW>] <9>[commandbutton <REFUSED THIS QUESTION>]

@

>w11a<

 Now, I'd like to read you some methods that have been suggested as ways to address the issue of overweight in Michigan. Please tell me to what extent you would favor or oppose each.

 The first is, spending tax dollars for nutrition and physical activity education programs for adults.

 Would you strongly favor, somewhat favor, somewhat oppose, or strongly oppose this?

 <1> STRONGLY FAVOR <2> SOMEWHAT FAVOR <3> NEITHER FAVOR OR OPPOSE <4> SOMEWHAT OPPOSE <5> STRONGLY OPPOSE <8>[commandbutton <DO NOT KNOW>] <9>[commandbutton <REFUSED THIS QUESTION>] @

>w11b<

 Increasing nutrition education in schools even if it means decreasing the time spent on other academic subjects. Would you strongly favor, somewhat favor, neither favor or oppose, somewhat oppose, or strongly oppose this? <1> STRONGLY FAVOR <2> SOMEWHAT FAVOR <3> NEITHER FAVOR OR OPPOSE - VOLUNTEERED RESPONSE <4> SOMEWHAT OPPOSE <5> STRONGLY OPPOSE <8>[commandbutton <DO NOT KNOW>] <9>[commandbutton <REFUSED THIS QUESTION>] @  $>w11c<$  Increasing recess time or physical education time in schools, even if it means decreasing the time spent on other academic subjects. (Would you strongly favor, somewhat favor, somewhat oppose, or strongly oppose this?) <1> STRONGLY FAVOR <2> SOMEWHAT FAVOR <3> NEITHER FAVOR OR OPPOSE - VOLUNTEERED RESPONSE <4> SOMEWHAT OPPOSE <5> STRONGLY OPPOSE <8>[commandbutton <DO NOT KNOW>] <9>[commandbutton <REFUSED THIS QUESTION>] @  $>w11d<$  Spending tax dollars on recreational facilities in the community, such as safer parks or more walking or bike paths. (Would you strongly favor, somewhat favor, somewhat oppose, or strongly oppose this?) <1> STRONGLY FAVOR <2> SOMEWHAT FAVOR <3> NEITHER FAVOR OR OPPOSE - VOLUNTEERED RESPONSE <4> SOMEWHAT OPPOSE <5> STRONGLY OPPOSE <8>[commandbutton <DO NOT KNOW>] <9>[commandbutton <REFUSED THIS QUESTION>] @ >w11e< Encouraging employers to provide ways to get physical activity at work such as having exercise equipment on site and extending lunch or break times for physical activity, even if it might reduce money spent on wages.

 (Would you strongly favor, somewhat favor, somewhat oppose, or strongly oppose this?)

<1> STRONGLY FAVOR

 <2> SOMEWHAT FAVOR <3> NEITHER FAVOR OR OPPOSE - VOLUNTEERED RESPONSE <4> SOMEWHAT OPPOSE <5> STRONGLY OPPOSE <8>[commandbutton <DO NOT KNOW>] <9>[commandbutton <REFUSED THIS QUESTION>] @ >w11g< Making health insurance premium rates dependent on whether or not someone is overweight. (Would you strongly favor, somewhat favor, somewhat oppose, or strongly oppose this?) <1> STRONGLY FAVOR <2> SOMEWHAT FAVOR <3> NEITHER FAVOR OR OPPOSE - VOLUNTEERED RESPONSE <4> SOMEWHAT OPPOSE <5> STRONGLY OPPOSE <8>[commandbutton <DO NOT KNOW>] <9>[commandbutton <REFUSED THIS QUESTION>] @ >w11h< Taxing less healthy foods purchased at the supermarket. (Would you strongly favor, somewhat favor, somewhat oppose, or strongly oppose this?) <1> STRONGLY FAVOR <2> SOMEWHAT FAVOR <3> NEITHER FAVOR OR OPPOSE - VOLUNTEERED RESPONSE <4> SOMEWHAT OPPOSE <5> STRONGLY OPPOSE <8>[commandbutton <DO NOT KNOW>] <9>[commandbutton <REFUSED THIS QUESTION>] @  $>$ w $11i<$  Adding an extra tax on food purchased at fast food restaurants. (Would you strongly favor, somewhat favor, somewhat oppose, or strongly oppose this?) <1> STRONGLY FAVOR <2> SOMEWHAT FAVOR <3> NEITHER FAVOR OR OPPOSE - VOLUNTEERED RESPONSE <4> SOMEWHAT OPPOSE <5> STRONGLY OPPOSE <8>[commandbutton <DO NOT KNOW>] <9>[commandbutton <REFUSED THIS QUESTION>] @  $>w11j<$  Banning vending machines that sell candy, soda pop or chips in schools. (Would you strongly favor, somewhat favor, somewhat oppose, or strongly oppose this?)

 <2> SOMEWHAT FAVOR <3> NEITHER FAVOR OR OPPOSE - VOLUNTEERED RESPONSE <4> SOMEWHAT OPPOSE <5> STRONGLY OPPOSE <8>[commandbutton <DO NOT KNOW>] <9>[commandbutton <REFUSED THIS QUESTION>] @ >hc1< [settime oversp] Now, thinking about the health care system in general. How often do you think the health care system treats people [bold]unfairly[n] based on whether or not they have [bold]health insurance[n]? Would you say very often, somewhat often, not too often, or never? <1> VERY OFTEN <2> SOMEWHAT OFTEN <3> NOT TOO OFTEN <4> NEVER <8>[commandbutton <DO NOT KNOW>] <9>[commandbutton <REFUSED THIS QUESTION>] @ >hc2< How often do you think the health care system treats people unfairly based on how well they speak English? Would you say very often, somewhat often, not too often, or never? <1> VERY OFTEN <2> SOMEWHAT OFTEN <3> NOT TOO OFTEN <4> NEVER <8>[commandbutton <DO NOT KNOW>] <9>[commandbutton <REFUSED THIS QUESTION>] @ >hc3< How often do you think a person's race or ethnic background affects whether they can get routine medical care when they need it? (Would you say very often, somewhat often, not too often, or never?) <1> VERY OFTEN <2> SOMEWHAT OFTEN <3> NOT TOO OFTEN <4> NEVER <8>[commandbutton <DO NOT KNOW>] <9>[commandbutton <REFUSED THIS QUESTION>] @ >hc4< When going to a doctor or health clinic for health care services, do you think people from [bold]minority groups[n] receive higher quality, about the same quality, or lower quality of health care as as whites? <1> HIGHER QUALITY <2> ABOUT THE SAME QUALITY <3> LOWER QUALITY

<8>[commandbutton <DO NOT KNOW>]

```
 <9>[commandbutton <REFUSED THIS QUESTION>]
@
```

```
>CD1< [#settime energysp][settime demst]
```
Finally, I have a few background questions.

IWER: RECORD RESPONDENTS SEX - IF UNSURE ASK

 <1> [commandbutton <MALE>] <5> [commandbutton <FEMALE>]

@

#### >CD2<

In what year were you born?

 19 YEAR BORN <8>[commandbutton <DO NOT KNOW>] <9>[commandbutton <REFUSED THIS QUESTION>] @

[@] <10-91> YEAR BORN

>CD3< [optionbuttons on hide textbox hide codes]

What is the highest level of education you have completed?

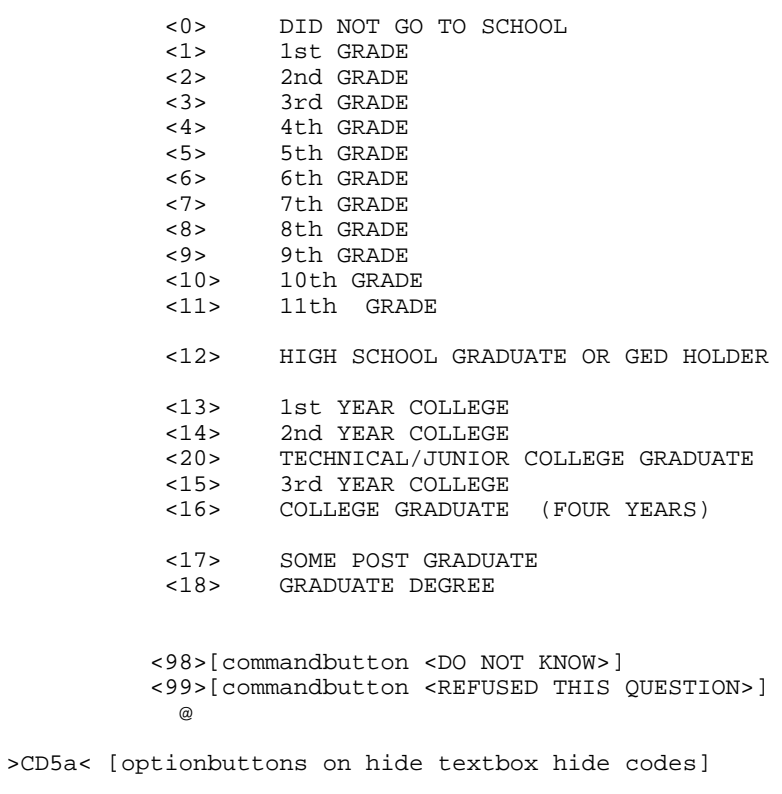

Are you of Hispanic, Latino, or Spanish origin?

<1> YES-HISPANIC/LATINO/SPANISH ORIGIN

 <5> NO-[bold]NOT[n] HISPANIC/LATINO/SPANISH ORIGIN <8>[commandbutton <DO NOT KNOW>] <9>[commandbutton <REFUSED THIS QUESTION>] @ >CD4< [open @a][open @b][open @c][open @d][open @e][open @f][open @done] What is your race? (Would you say white or Caucasian, African American or black, Hawaiian or other Pacific Islander, Asian, or American Indian or Alaska Native?) [red]IWER: CHECK ALL THAT APPLY[n] @a WHITE OR CAUCASIAN @b BLACK OR AFRICAN AMERICAN @c HAWAIIAN OR OTHER PACIFIC ISLANDER @d ASIAN @e AMERICAN INDIAN OR ALASKA NATIVE @f Other [nodata button <DONE>] @done [@a][checkbox] <1> YES <5> NO [@b][checkbox] <1> YES <5> NO [@c][checkbox] <1> YES <5> NO [@d][checkbox] <1> YES <5> NO [@e][checkbox] <1> YES <5> NO [@f][checkbox] <1> YES <5> NO >CD6< [optionbuttons on hide textbox hide codes] What is the religious group which you feel most closely represents your religious views? (Is it Catholic, Islamic, Jewish, Protestant, some other religion, or no religion)? <0> NONE; NO RELIGIOUS GROUP <1> CATHOLIC; ROMAN CATHOLIC, ORTHODOX <2> ISLAMIC/MUSLIM <3> JEWISH <4> PROTESTANT (include: Baptist, Methodist, Lutheran, Episcopalian, etc) Pennacostal, Non-Denominational, Christian) <5> OTHER [bold]NON[n]-CHRISTIAN (include: Universal Unitarian, Hindu, Druid) ing the contract of the contract of the contract of the contract of the contract of the contract of the contract of the contract of the contract of the contract of the contract of the contract of the contract of the contra <6> OTHER CHRISTIAN (include: Jehovah Witness, Mormon, 7th Day Adventist, etc) <7> ATHEISTS/AGNOSTICS 90 [#specify][#commandbutton <SPECIFY:OTHER>] <98>[commandbutton <DO NOT KNOW>] <99>[commandbutton <REFUSED THIS QUESTION>] @ >CD7<

 Generally speaking, do you think of yourself as a Republican, a Democrat, an Independent or something else?

> <1> REPUBLICAN <4> INDEPENDENT <7> DEMOCRAT <0> ANOTHER PARTY, THIRD PARTY, ETC <8>[commandbutton <DO NOT KNOW>] <9>[commandbutton <REFUSED THIS QUESTION>]
@a [if CD7@a eq <1>] Would you call yourself a strong Republican or not a very strong Republican? <1> STRONG REPUBLICAN <2> NOT A VERY STRONG REPUBLICAN <8>[commandbutton <DO NOT KNOW>] <9>[commandbutton <REFUSED THIS QUESTION>] @b [endif] [if CD7@a eq <7>] Would you call yourself a strong Democrat or not a very strong Democrat? <7> STRONG DEMOCRAT <6> NOT A VERY STRONG DEMOCRAT <8>[commandbutton <DO NOT KNOW>] <9>[commandbutton <REFUSED THIS QUESTION>] **CONTROL** [endif] [if CD7@a eq <4> or CD7@a eq <0>] Do you generally think of yourself as closer to the Democratic Party or the Republican Party? <3> REPUBLICAN <4> NEITHER (R PROVIDED) <5> DEMOCRAT <8>[commandbutton <DO NOT KNOW>] <9>[commandbutton <REFUSED THIS QUESTION>] @d [endif] >partyid< [allow 1] [if CD7@b eq <1>][store <1> in partyid][endif] 1 strong republican [if CD7@b eq <2>][store <2> in partyid][endif] 2 not strong rep [if CD7@a eq <8>][store <8> in partyid][endif] 3 lean republic CD7@a eq <9>][store <9> in partyid][endif] 4 neither [if CD7@a eq <9>][store <9> in partyid][endif] 4 neither [if CD7@c eq <6>][store <6> in partyid][endif] 5 lean democrat [if CD7@c eq <7>][store <7> in partyid][endif] 6 not strong dem [if CD7@d eq <3>][store <3> in partyid][endif] [if CD7@d eq <4>][store <4> in partyid][endif] [if CD7@d eq <5>][store <5> in partyid][endif] [#if CD7@a eq <0>][#store <0> in partyid][#endif] >P17< Generally speaking, do you think of yourself as a conservative, a moderate, or a liberal? <1> CONSERVATIVE <4> MODERATE <7> LIBERAL <0> OTHER <8>[commandbutton <DO NOT KNOW>] <9>[commandbutton <REFUSED THIS QUESTION>] @a

 [if P17@a eq <1>] Would you consider yourself very conservative or somewhat conservative? <1> VERY CONSERVATIVE <2> SOMEWHAT CONSERVATIVE <8>[commandbutton <DO NOT KNOW>] <9>[commandbutton <REFUSED THIS QUESTION>] @b [endif] [if P17@a eq <7>] Would you consider yourself very liberal or somewhat liberal? <7> VERY LIBERAL <6> SOMEWHAT LIBERAL <8>[commandbutton <DO NOT KNOW>] <9>[commandbutton <REFUSED THIS QUESTION>] **CONTROL**  [endif] [if P17@a eq <4> or P17@a eq <0>] Do you generally think of yourself as closer to the conservative side or the liberal side? <3> CLOSER TO THE CONSERVATIVE <4> IN THE MIDDLE <5> CLOSER TO THE LIBERAL SIDE <8>[commandbutton <DO NOT KNOW>] <9>[commandbutton <REFUSED THIS QUESTION>] @d [endif] >ideology< [allow 1] [if P17@b eq <1>][store <1> in ideology][endif] 1 very conservative [if P17@b eq <2>][store <2> in ideology][endif] 2 somewhat conservative [if P17@a eq <8>][store <8> in ideology][endif] 3 lean conservative [if P17@a eq <9>][store <9> in ideology][endif] 4 middle [if P17@c eq <6>][store <6> in ideology][endif] 5 lean liberal [if P17@c eq <7>][store <7> in ideology][endif] 6 somewhat lib<br>[if P17@d eq <3>][store <3> in ideology][endif] 7 very liberal [if P17@d eq <3>][store <3> in ideology][endif] [if P17@d eq <4>][store <4> in ideology][endif] [if P17@d eq <5>][store <5> in ideology][endif] >CD8< What is your marital status? (Are you currently married, divorced, separated, widowed, member of an unmarried couple, or have you never been married?)

> <1> MARRIED, REMARRIED <2> DIVORCED <3> SEPARATED <4> WIDOWED <5> MEMBER OF AN UNMARRIED COUPLE <6> SINGLE, NEVER BEEN MARRIED (ie. include engaged people

 0 [#specify][#commandbutton <SPECIFY:OTHER>] <8>[commandbutton <DO NOT KNOW>] <9>[commandbutton <REFUSED THIS QUESTION>]

@

### >CD10<

 Including yourself, how many individuals who are 18 years of age or older live in your household?

 <1> ADULT/ONLY ADULT <2> 2 ADULTS <3> 3 ADULTS <4> 4 ADULTS <5> 5 ADULTS <6> 6 ADULTS <7> 7 ADULTS <8> 8 ADULTS <9> 9 ADULTS <10> 10 ADULTS <11> MORE THAN 11 ADULTS <98>[commandbutton <DO NOT KNOW>] <99>[commandbutton <REFUSED THIS QUESTION>]

@

#### >CD11<

Do you have any children [bold]under the age of 25[n]?

 <1> YES <2> NO[goto CD15] <8>[commandbutton <DO NOT KNOW>][goto CD15] <9>[commandbutton <REFUSED THIS QUESTION>][goto CD15]

@

#### >CD11a<

 Do you have a financial plan that includes putting money aside for your child's or children's education at a college or university? <1> YES <2> NO <8>[commandbutton <DO NOT KNOW>] <9>[commandbutton <REFUSED THIS QUESTION>] @

# >CD15<

 We are interested in learning about the different ways people may earn their living. Last week, were you working full-time, part-time, going to school, a homemaker or something else?

 [bold] [red]IWER: FIELD CODE RESPONSE - THIS MEANS DO NOT READ THE RESPONSES BUT CHOOSE THE RESPONSE THAT BEST FITS THE RESPONDENTS ANSWER - IF A RESPONSE DOES NOT FIT, USE THE OTHER SPECIFY TO ENTER THE TEXT[n]

```
 <1> WORK FULL TIME
           <2> WORK PART TIME
          <11> [bold]SELF EMPLOYED[n] EITHER FULL OR PART TIME 
           <3> WORK AND GO TO SCHOOL
           <4> IN THE ARMED FORCES
           <5> HAVE A JOB, BUT NOT AT WORK LAST WEEK
           <6> [goto UN2]UNEMPLOYED, LAID OFF, LOOK FOR WORK
           <7> [goto UN2]RETIRED
           <8> [goto UN2]SCHOOL FULL TIME
           <9> [goto UN2]HOMEMAKER
          <10> [goto UN2]DISABLED
            0 [#specify][#commandbutton <SPECIFY:OTHER>]
           <98>[goto UN2][commandbutton <DO NOT KNOW>]
           <99>[goto UN2][commandbutton <REFUSED THIS QUESTION>]
 @
```
#### $>UN1$ <

Are you [bold]currently[n] a member of a union or are you represented by a union?

```
 <1> [goto UN3]YES
 <5> NO
 <8>[commandbutton <DO NOT KNOW>]
 <9>[commandbutton <REFUSED THIS QUESTION>]
```
# @

 $>UN2$ <

```
Have you [bold]ever[n] been a member of a union or represented by a union?
           <1> YES
           <5> NO
           <8>[commandbutton <DO NOT KNOW>]
           <9>[commandbutton <REFUSED THIS QUESTION>]
 @
>UN3< [if CD10 eq <1> goto internet1]
   Is anyone else in your household a member of a union or represented by a union?
           <1> YES
           <5> NO
           <8>[commandbutton <DO NOT KNOW>]
           <9>[commandbutton <REFUSED THIS QUESTION>]
 @
>internet1<
   Either at home, at work or somewhere else, do you have regular access
   to email and the internet (the worldwide web)?
           <1> YES
           <5> NO [goto inca]
           <8>[commandbutton <DO NOT KNOW>][goto inca]
           <9>[commandbutton <REFUSED THIS QUESTION>][goto inca]
 @
```
#### >internet2<

 Would you say that, in general, you use email or the internet several times a day, about once a day, several times a week, about once a week, or a few times a month or less?

 <1> SEVERAL TIMES A DAY <2> ABOUT ONCE A DAY/DAILY <3> SEVERAL/FEW TIMES A WEEK <4> A FEW TIMES A MONTH OR LESS <5> ONCE A WEEK <7> NEVER[goto inca] 0 OTHER: SPECIFY AMOUNT[specify] <6> OTHER: UNABLE TO CLASSIFY <8>[commandbutton <DO NOT KNOW>] <9>[commandbutton <REFUSED THIS QUESTION>]

@[goto internet3]

#### >inca<

 To get a picture of people's financial situations, we'd like to know the general [bold]range of incomes[n] of all households we interview. This is for statistical analysis purposes and

your answers will be kept strictly confidential.

 Now, thinking about your [bold]household's[n] total annual income from all sources (including your job), did your household receive \$40,000 or more in 2008?

> <1> [goto incd] YES <5> [goto incb] NO <8> [goto income][commandbutton <DO NOT KNOW>] <9> [goto income][commandbutton <REFUSED THIS QUESTION>]

@

>incb< [optionbuttons on hide textbox hide codes]

Was it less than \$20,000?

 <1> [goto incc] YES <5> [goto incca] NO <8> [goto income][commandbutton <DO NOT KNOW>] <9> [goto income] [commandbutton <REFUSED THIS QUESTION>] @

>incca< [optionbuttons on hide textbox hide codes]

 What is less than \$30,000? <1>[goto income] YES <5>[goto income] NO <8> [goto income][commandbutton <DO NOT KNOW>] <9> [goto income] [commandbutton <REFUSED THIS QUESTION>] @ >incc< [optionbuttons on hide textbox hide codes] Was it less than \$10,000? <1>[goto income] YES <5>[goto income] NO

> <8> [goto income][commandbutton <DO NOT KNOW>] <9>[goto income] [commandbutton <REFUSED THIS QUESTION>]

 @ >incd< [optionbuttons on hide textbox hide codes] Was it \$60,000 or more? <1> [goto incg] YES <5> [goto incf] NO <8> [goto income][commandbutton <DO NOT KNOW>] <9>[goto income] [commandbutton <REFUSED THIS QUESTION>] @ >incf< [optionbuttons on hide textbox hide codes] Was it \$50,000 or more? <1>[goto income] YES <5>[goto income] NO <8> [goto income][commandbutton <DO NOT KNOW>] <9>[goto income] [commandbutton <REFUSED THIS QUESTION>] @ >incg< [optionbuttons on hide textbox hide codes] Was it more than \$100,000? <1>[goto inci] YES <5> NO <8> [goto income][commandbutton <DO NOT KNOW>] <9>[goto income] [commandbutton <REFUSED THIS QUESTION>] @ >inch< [optionbuttons on hide textbox hide codes] Was it more than \$70,000? <1> YES <5> [goto income]NO <8> [goto income][commandbutton <DO NOT KNOW>] <9>[goto income] [commandbutton <REFUSED THIS QUESTION>] @ >incha< [optionbuttons on hide textbox hide codes] Was it more than \$90,000? <1> [goto income]YES <5> [goto income]NO <8> [goto income][commandbutton <DO NOT KNOW>] <9> [goto income] [commandbutton <REFUSED THIS QUESTION>] @ >inci< [optionbuttons on hide textbox hide codes] Was it more than \$150,000? <1> [goto income]YES <5> [goto income]NO <8> [goto income][commandbutton <DO NOT KNOW>] <9> [goto income] [commandbutton <REFUSED THIS QUESTION>]

@

>income< [allow 1]

>CD26<

 How many [bold]different[n] phone numbers does your household have, not including cell phones?

@ NUMBER OF PHONE NUMBERS

[red]IWER: USE '9' FOR DONT KNOW OR REFUSED[n]

[red]DOUBLE CLICK ON ANSWER TO ADVANCE SCREEN[n]

```
 [@]
 [listbox ListBox3]
[choices are <1><2><3><4><5><6><7><9>]
 [allow 1]
```
 $> <sub>X1</sub> <$ 

 Would you say you live in a rural community, a small city or town, a suburb, or an urban community?

 <1> RURAL COMMUNITY (inlcude: country, woods, etc) <2> SMALL CITY OR TOWN, VILLAGE <3> A SUBURB <4> URBAN COMMUNITY (included: large city, big city, Detroit) 0[#specify][#commandbutton <SPECIFY:OTHER>] <7> MISCELLANEOUS-UNABLE TO CLASSIFY <8> [commandbutton <DO NOT KNOW>] <9> [commandbutton <REFUSED THIS QUESTION>] @ >zipcode< [allow 5] What is your zip code? (IF R ASKS WHY: We want to know the general area in the State where people live so that we can compare information from residents in different areas of the state.) ZIP CODE - 48000 - 49999 <8>[commandbutton <DO NOT KNOW>] <9>[commandbutton <REFUSED THIS QUESTION>] @ [@] <48000-49999> ZIPPY CODE

## >RI<

 In a couple of months, we'd like to re-contact some of the people we've spoken with for another interview either in person or on the web. Would you be willing to participate again in a couple of months?

 <5> [goto out] NO <8> [commandbutton <DO NOT KNOW>] <9> [goto out] [commandbutton <REFUSED THIS QUESTION>]

>RIa<

@

 Do you have an email address so that we may contact you to do the survey online instead of by phone?

Your email address will be kept confidential and will only be used for research purposes.

 <1> YES <3> [goto rname]NO, DO NOT WANT TO GIVE EMAIL ADDRESS OUT <5> [goto rname]NO, HAVE NO EMAIL <8> [goto rname][commandbutton <DO NOT KNOW>] <9> [goto rname][commandbutton <REFUSED THIS QUESTION>]

@

```
>email<
```
What is your email address?

EMAIL ADDRESS: @

[@][allow 40]

>rname<

Can I get your first name so we know who to ask for when we re-contact you?

FIRST NAME: @

[@][allow 20]

>out< [settime demsp] [subtime msuest from msuesp into msue] [subtime overst from oversp into over] [subtime energyst from energysp into energy] [subtime demst from demsp into dem] >contacts< [allow 2][store TCNT in contacts] >length<[allow 4][store TTIM in length] >idate< [allow 8][store IDAT in idate] >iwer< [allow 3][store INVW in iwer] >males< [allow 2][store male in males] >females< [allow 2][store female in females] [goto MOD7] >sexp< [allow 6] [if isex eq <1>][store <MALE> in sexp][endif] [if isex eq <2>][store <FEMALE> in sexp][endif] [goto T120]

>internet3<

 Next, I would like to read you a list of activities and have you tell me [bold]how often[n], if at all, you use the internet to do each.

 Would you say several times a day, once a day, several times a week, about once a week, only a few times a month, once a month or less, or never? <1> SEVERAL TIMES A DAY <2> ONCE A DAY <3> SEVERAL TIMES A WEEK <4> ABOUT ONCE A WEEK <5> A FEW TIMES A MONTH <6> ONCE A MONTH OR LESS <7> NEVER <8> [commandbutton <DO NOT KNOW>] <9> [commandbutton <REFUSED THIS QUESTION>] @ >internet4< Make travel arrangements? (Would you say several times a day, once a day, several times a week, about once a week, only a few times a month, once a month or less, or never?) <1> SEVERAL TIMES A DAY <2> ONCE A DAY <3> SEVERAL TIMES A WEEK <4> ABOUT ONCE A WEEK <5> A FEW TIMES A MONTH <6> ONCE A MONTH OR LESS <7> NEVER <8> [commandbutton <DO NOT KNOW>] <9> [commandbutton <REFUSED THIS QUESTION>] @ >internet5< Do on-line banking? (Would you say several times a day, once a day, several times a week, about once a week, only a few times a month, once a month or less, or never?) <1> SEVERAL TIMES A DAY <2> ONCE A DAY <3> SEVERAL TIMES A WEEK <4> ABOUT ONCE A WEEK <5> A FEW TIMES A MONTH <6> ONCE A MONTH OR LESS <7> NEVER <8> [commandbutton <DO NOT KNOW>] <9> [commandbutton <REFUSED THIS QUESTION>]

@

#### >internet6<

Shop?

Read news articles or on-line newspapers?

(Would you say several times a day, once a day, several times a week,

 about once a week, only a few times a month, once a month or less, or never?) <1> SEVERAL TIMES A DAY <2> ONCE A DAY <3> SEVERAL TIMES A WEEK <4> ABOUT ONCE A WEEK <5> A FEW TIMES A MONTH <6> ONCE A MONTH OR LESS <7> NEVER <8> [commandbutton <DO NOT KNOW>] <9> [commandbutton <REFUSED THIS QUESTION>] @ >internet7< Read sports scores or stores? (Would you say several times a day, once a day, several times a week, about once a week, only a few times a month, once a month or less, or never?) <1> SEVERAL TIMES A DAY <2> ONCE A DAY <3> SEVERAL TIMES A WEEK <4> ABOUT ONCE A WEEK <5> A FEW TIMES A MONTH <6> ONCE A MONTH OR LESS <7> NEVER <8> [commandbutton <DO NOT KNOW>] <9> [commandbutton <REFUSED THIS QUESTION>] @ >internet8< Read blogs? (Would you say several times a day, once a day, several times a week, about once a week, only a few times a month, once a month or less, or never?) <1> SEVERAL TIMES A DAY <2> ONCE A DAY <3> SEVERAL TIMES A WEEK <4> ABOUT ONCE A WEEK <5> A FEW TIMES A MONTH[goto internet10] <6> ONCE A MONTH OR LESS[goto internet10] <7> NEVER[goto internet10] <8> [commandbutton <DO NOT KNOW>][goto internet10] <9> [commandbutton <REFUSED THIS QUESTION>][goto internet10] @ >internet9< What kinds of blogs do you usually read? 0 [#specify] RECORD ALL BLOGS MENTIONED: SPECIFY <1> CHILDREN/CHILDCARE/FAMILY/SCHOOL RELATED <2> FOOD/RECIPES

<3> POLITICAL/POLITICS/GOVERNMENT (i.e. liberal or conservative)

```
 <4> SPORTS/RECREATION
          <5> RELIGIOUS (i.e. church)
          <6> ENTERTAINMENT/CELEBRITIES/GOSSIP (ie,TV shows, movies) etc
          <7> NEWS (ELECTRONIC OR PRINT) RELATED/CURRENT EVENTS (msn, cnn, yahoo news, etc)
          <8> HEALTH/HEALTH RELATED/HEALTH CARE
          <9> FINANCE
          <10> SHOPPING
          <11> SCIENCE RELATED
          <12> BOOK REVIEWS/LITERARY SITES
          <13> WORK RELATED/JOB RELATED/EMPLOYMENT RELATED
          <14> AUTOMOTIVE INDUSTRY
          <15> CRAFTS (i.e scrapbooking, etc)
          <20> FACEBOOK/MY SPACE/TWITTER
          <21> PERSONAL FAMILY/FRIENDS BLOGS
          <90> MISCELLANEOUS - UNABLE TO CLASSIFY
          <98> [commandbutton <DO NOT KNOW>]
          <99> [commandbutton <REFUSED THIS QUESTION>]
 @
>internet9a< [allow 2]
          <0> NO OTHERS MENTIONED[goto internet10]
          <1> CHILDREN/CHILDCARE/FAMILY/SCHOOL RELATED
          <2> FOOD/RECIPES
          <3> POLITICAL/POLITICS/GOVERNMENT (i.e. liberal or conservative)
          <4> SPORTS/RECREATION
          <5> RELIGIOUS (i.e. church)
          <6> ENTERTAINMENT/CELEBRITIES/GOSSIP (ie,TV shows, movies) etc
          <7> NEWS (ELECTRONIC OR PRINT) RELATED/CURRENT EVENTS
                  (msn, cnn, yahoo news, etc)
          <8> HEALTH/HEALTH RELATED/HEALTH CARE
          <9> FINANCE
          <10> SHOPPING
          <11> SCIENCE RELATED
          <12> BOOK REVIEWS/LITERARY SITES
          <13> WORK RELATED/JOB RELATED/EMPLOYMENT RELATED
          <14> AUTOMOTIVE INDUSTRY
          <15> CRAFTS (i.e scrapbooking, etc)
          <20> FACEBOOK/MY SPACE/TWITTER
          <21> PERSONAL FAMILY/FRIENDS BLOGS
          <90> MISCELLANEOUS - UNABLE TO CLASSIFY
          <98> [commandbutton <DO NOT KNOW>]
          <99> [commandbutton <REFUSED THIS QUESTION>]
 @
>internet9b< [allow 2]
          <0> NO OTHERS MENTIONED[goto internet10]
          <1> CHILDREN/CHILDCARE/FAMILY/SCHOOL RELATED
          <2> FOOD/RECIPES
          <3> POLITICAL/POLITICS/GOVERNMENT (i.e. liberal or conservative)
          <4> SPORTS/RECREATION
          <5> RELIGIOUS (i.e. church)
          <6> ENTERTAINMENT/CELEBRITIES/GOSSIP (ie,TV shows, movies) etc
          <7> NEWS (ELECTRONIC OR PRINT) RELATED/CURRENT EVENTS (msn, cnn, yahoo news, etc)
          <8> HEALTH/HEALTH RELATED/HEALTH CARE
          <9> FINANCE
          <10> SHOPPING
          <11> SCIENCE RELATED
          <12> BOOK REVIEWS/LITERARY SITES
          <13> WORK RELATED/JOB RELATED/EMPLOYMENT RELATED
          <14> AUTOMOTIVE INDUSTRY
```
 <15> CRAFTS (i.e scrapbooking, etc) <20> FACEBOOK/MY SPACE/TWITTER <21> PERSONAL FAMILY/FRIENDS BLOGS <90> MISCELLANEOUS - UNABLE TO CLASSIFY <98> [commandbutton <DO NOT KNOW>] <99> [commandbutton <REFUSED THIS QUESTION>]

@

>internet10<

Look up information at such sites as Wikepedia, WebMD, or Dictonary.com?

 (Would you say several times a day, once a day, several times a week, about once a week, only a few times a month, once a month or less, or never?)

 <1> SEVERAL TIMES A DAY <2> ONCE A DAY <3> SEVERAL TIMES A WEEK <4> ABOUT ONCE A WEEK <5> A FEW TIMES A MONTH <6> ONCE A MONTH OR LESS <7> NEVER <8> [commandbutton <DO NOT KNOW>] <9> [commandbutton <REFUSED THIS QUESTION>]

@

#### >internet11<

Use social networking sites such as [bold]Facebook, MySpace or Twitter[n]?

 (Would you say several times a day, once a day, several times a week, about once a week, only a few times a month, once a month or less, or never?)

 <1> SEVERAL TIMES A DAY <2> ONCE A DAY <3> SEVERAL TIMES A WEEK <4> ABOUT ONCE A WEEK <5> A FEW TIMES A MONTH <6> ONCE A MONTH OR LESS <7> NEVER <8> [commandbutton <DO NOT KNOW>] <9> [commandbutton <REFUSED THIS QUESTION>]

@

#### >internet12<

Look for local, state, or federal government information or services?

 (Would you say several times a day, once a day, several times a week, about once a week, only a few times a month, once a month or less, or never?)

 <1> SEVERAL TIMES A DAY <2> ONCE A DAY <3> SEVERAL TIMES A WEEK <4> ABOUT ONCE A WEEK

 <5> A FEW TIMES A MONTH <6> ONCE A MONTH OR LESS <7> NEVER <8> [commandbutton <DO NOT KNOW>] <9> [commandbutton <REFUSED THIS QUESTION>] @

>task1< [goto inca]

13. SPSS COMMANDS

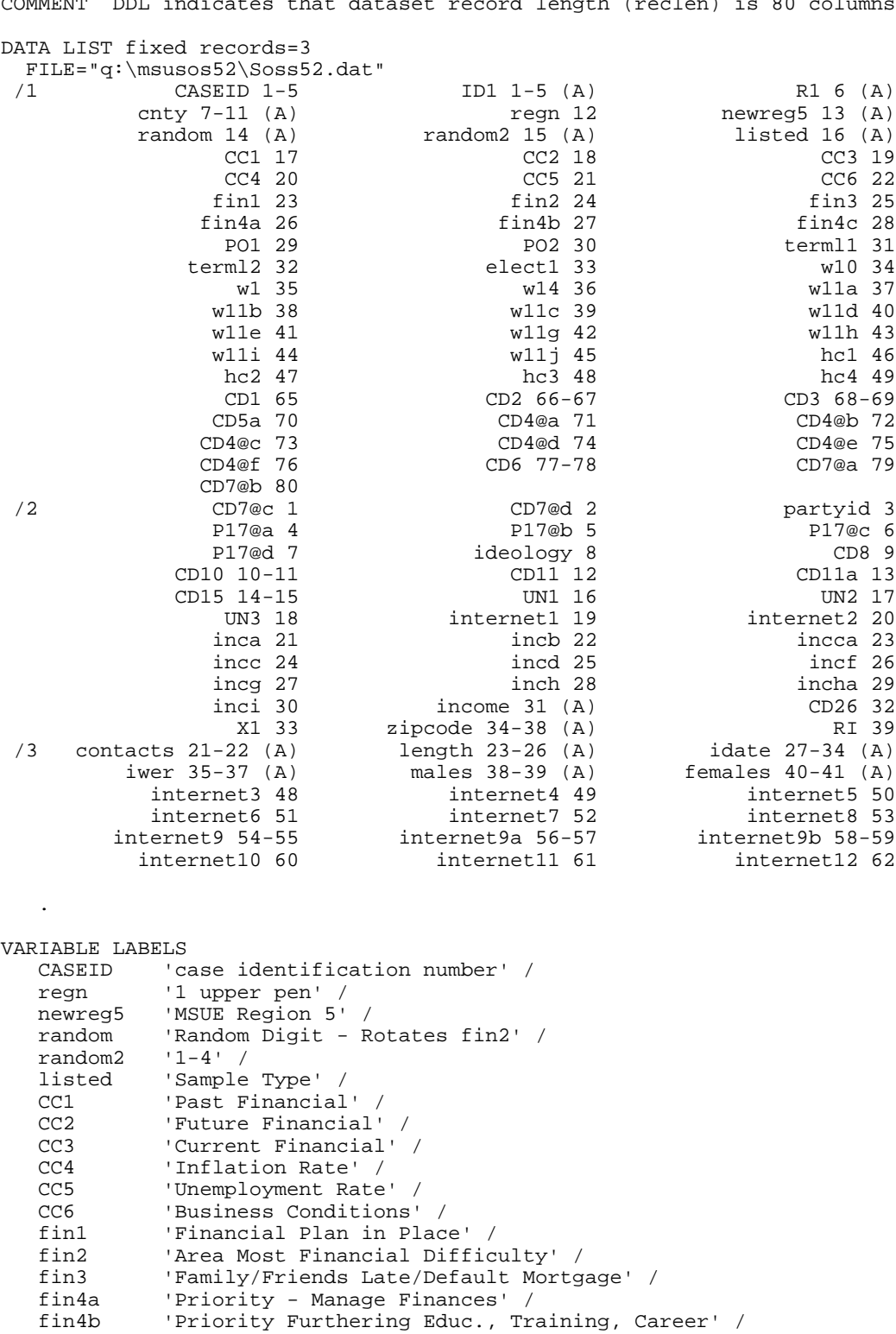

TITLE"Michigan State of the State 52". COMMENT DDL indicates that dataset record length (reclen) is 80 columns.

 fin4c 'Priority - Learning Start Business' / PO1 'Obama Rating' / PO2 'Granholm Rating' / terml1 'Term Limits - 14 Years' / terml2 'Repeal Lifetime Term Limits' / elect1 'Drawing of Legislative Districts' /

w10 'Overweight Health Issue' /

```
w1 \begin{array}{cc} 1 & \text{Current Weight Status} \\ \text{W14} & \text{Use Tobacco'} \end{array}'Use Tobacco' /
   wlla      'Nutrition/Activity Programs Adults' /<br>wllb      'Increasing School-Based Nutrition Edu
   w11b 'Increasing School-Based Nutrition Education' /<br>w11c 'Increasing School Recess Time' /
                'Increasing School Recess Time' /
   wlld     'Tax Dollars Recreation Facilities'<br>Wlle     'Employers Physical Activity Workers
   wlle      'Employers Physical Activity Workers' /<br>wllq      'Insurance Rates Based on Weight' /
                'Insurance Rates Based on Weight' /
    w11h 'Taxing Less Healthy Foods' /
    w11i 'Extra Tax Fast Food' /
   w11j     'Banning Vending Machines Schools' /<br>hcl     'Health Care - Based on Health Insur
                'Health Care - Based on Health Insurance' /
 hc2 'Health Care - Based Speaking English' /
 hc3 'Health Care - Based Ethnic Background' /
   hc4 'Quality Health Care - Minorities & Whites' /<br>CD1 'Sex' /
   CD1 'Sex' /<br>CD2 'In wha
   CD2 'In what year were you born?' /<br>CD3 'Education' /
                'Education' /
   CD5a 'Ethnicity' /<br>CD4@a 'Race - White
                'Race - White/Caucasian' /
    CD4@b 'Race - Black/African American' /
    CD4@c 'Race - Hawaiian/Pacific Islander' /
                'Race - Asian' /
    CD4@e 'Race - American Indian/Alaska Native' /
   CD4@f 'Race - Other' /<br>CD6 'Religion Identi
   CD6 		 'Religion Identification' /<br>CD7@a 	 'Political ID' /
                'Political ID' /
    CD7@b 'Republican' /
   CD7@c 'Democrat' /<br>CD7@d 'Independent
                'Independent' /
    partyid 'PartyID-Combined' /
   P17@a 'Ideology' /<br>P17@b 'Conservativ
   P17@b 'Conservative' /<br>P17@c 'Liberal' /
   P17@c 'Liberal' /<br>P17@d 'Middle' /
                'Middle' /
    ideology 'Ideology-Combined' /
    CD8 'Marital Status' /
                'Adults' /
    CD11 'Children Under 25' /
    CD11a 'Financial Plan Children - College/Education' /
   CD15 'Employment' /<br>
INI 'Current Union
    UN1 'Current Union Member' /
                'Past Union Member' /
    UN3 'Union Family' /
    internet1 'Internet Access' /
    internet2 'Frequency Use Internet' /
    inca 'Income $40,000 or More' /
   incb  'Income Less $20,000' /<br>incca  'Income Less $30,000' /
   incca 'Income Less $30,000' /<br>incc 'Income Less $10.000' /
    incc 'Income Less $10,000' /
   incd 'Income $60,000 More' /<br>incf 'Income $50,000 More' /
                'Income $50,000 More' /
    incg 'Income $100,000 More' /
    inch 'Income $70,000 More' /
    incha 'Income $90,000 More' /
   inci  'Income $150,000 More' /<br>income  'Income - Combined' /
                'Income - Combined' /
   CD26 'Phone Lines' /<br>X1 'Type of Commun
                'Type of Community' /
   zipcode 'Zip Code' /<br>RI        'Future Cont
                'Future Contact' /
    contacts 'Number Contacts' /
   length  'Interview Length' /<br>idate  'Interview Date' /
   idate 'Interview Date' /<br>iwer 'Interviewer' /
                'Interviewer' /
    males 'Number Males' /
    females 'Number Females' /
    internet3 'Internet - Shop' /
    internet4 'Internet - Travel Arrangements' /
    internet5 'Internet - Banking' /
```
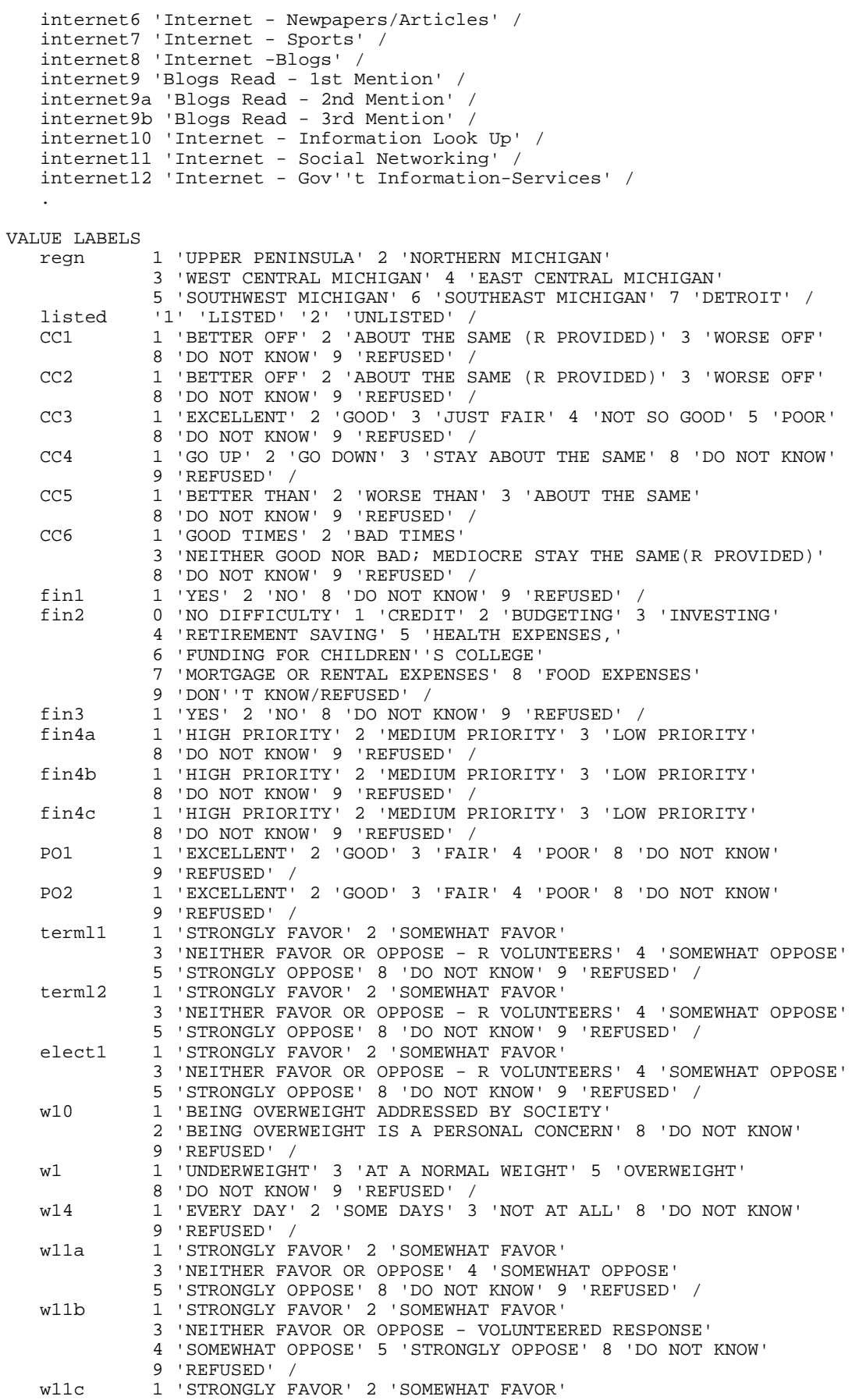

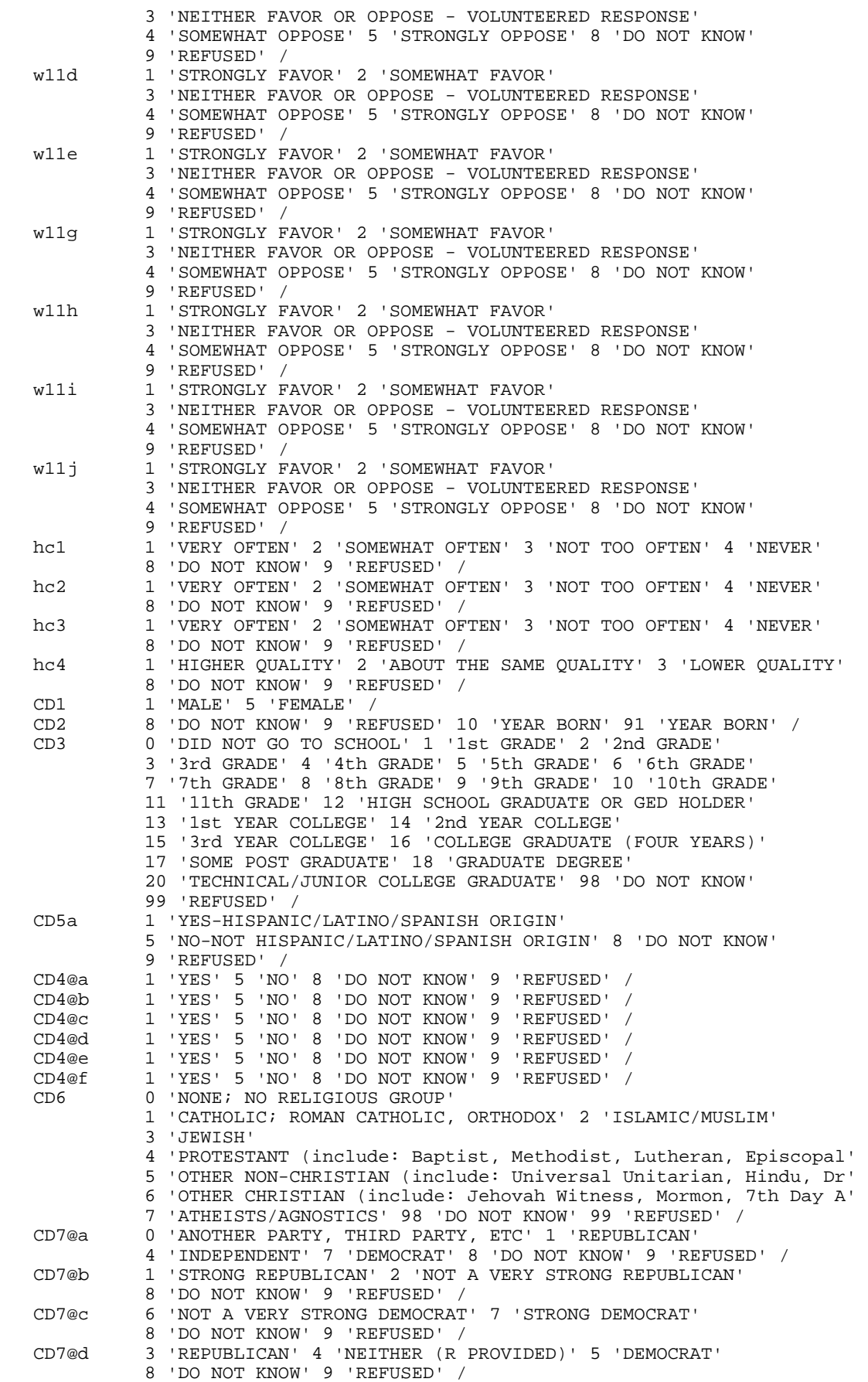

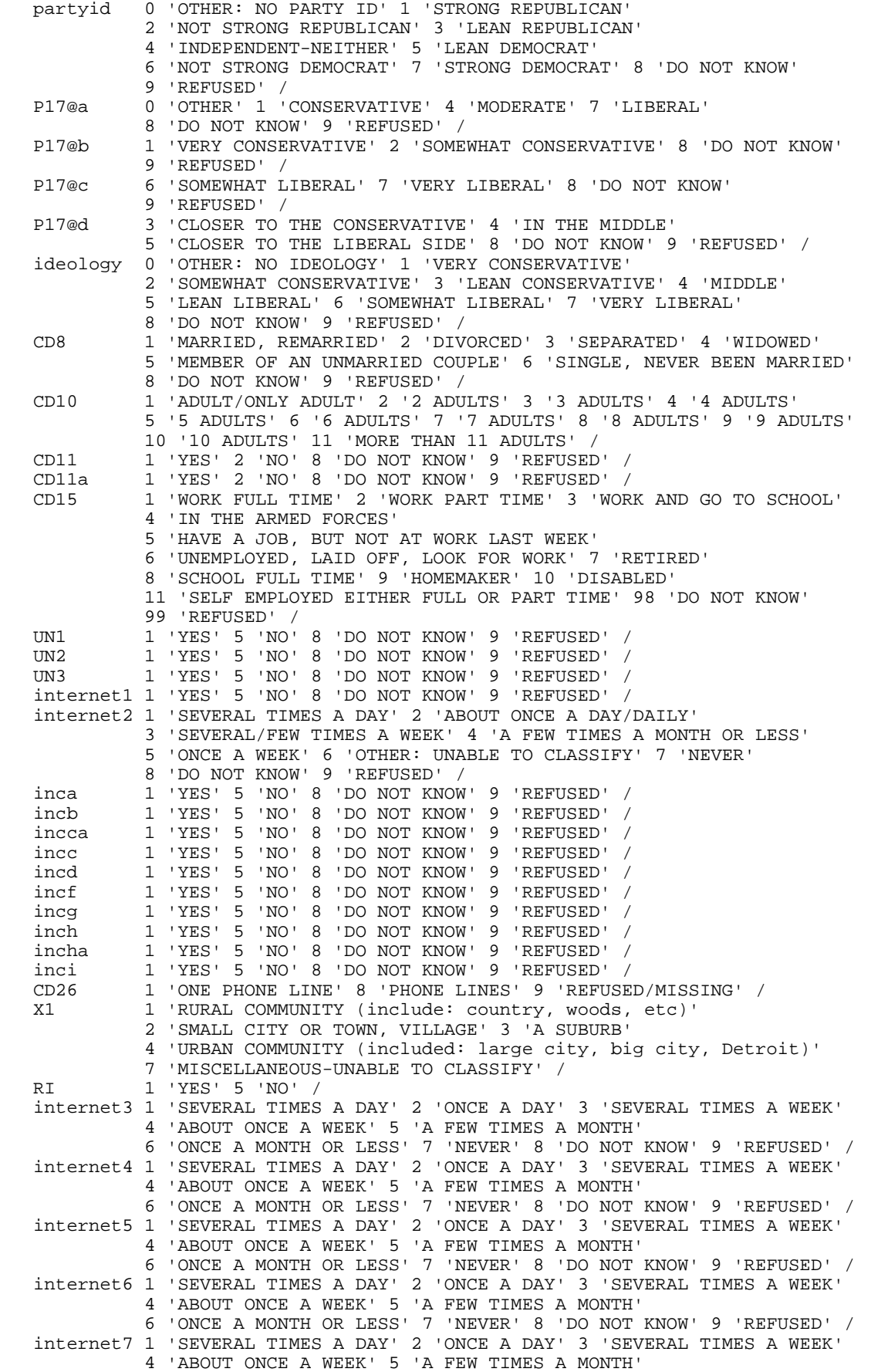

 6 'ONCE A MONTH OR LESS' 7 'NEVER' 8 'DO NOT KNOW' 9 'REFUSED' / internet8 1 'SEVERAL TIMES A DAY' 2 'ONCE A DAY' 3 'SEVERAL TIMES A WEEK' 4 'ABOUT ONCE A WEEK' 5 'A FEW TIMES A MONTH' 6 'ONCE A MONTH OR LESS' 7 'NEVER' 8 'DO NOT KNOW' 9 'REFUSED' / internet9 1 'CHILDREN/CHILDCARE/FAMILY/SCHOOL RELATED' 2 'FOOD/RECIPES' 3 'POLITICAL/POLITICS/GOVERNMENT (i.e. liberal or conservative' 4 'SPORTS/RECREATION' 5 'RELIGIOUS (i.e. church)' 6 'ENTERTAINMENT/CELEBRITIES/GOSSIP (i.e., TV shows, movies) etc' 7 'NEWS (ELECTRONIC OR PRINT) RELATED/CURRENT EVENTS (msn, cnn,' 8 'HEALTH/HEALTH RELATED/HEALTH CARE' 9 'FINANCE' 10 'SHOPPING' 11 'SCIENCE RELATED' 12 'BOOK REVIEWS/LITERARY SITES' 13 'WORK RELATED/JOB RELATED/EMPLOYMENT RELATED' 14 'AUTOMOTIVE INDUSTRY' 15 'CRAFTS (i.e., scrapbooking, etc)' 20 'FACEBOOK/MY SPACE/TWITTER' 21 'PERSONAL FAMILY/FRIENDS BLOGS' 90 'MISCELLANEOUS - UNABLE TO CLASSIFY' 98 'DO NOT KNOW' 99 'REFUSED' / internet9a 0 'NO OTHERS MENTIONED' 1 'CHILDREN/CHILDCARE/FAMILY/SCHOOL RELATED' 2 'FOOD/RECIPES' 3 'POLITICAL/POLITICS/GOVERNMENT (i.e., liberal or conservative' 4 'SPORTS/RECREATION' 5 'RELIGIOUS (i.e., church)' 6 'ENTERTAINMENT/CELEBRITIES/GOSSIP (i.e.,TV shows, movies) etc' 7 'NEWS (ELECTRONIC OR PRINT) RELATED/CURRENT EVENTS (msn, cnn,' 8 'HEALTH/HEALTH RELATED/HEALTH CARE' 9 'FINANCE' 10 'SHOPPING' 11 'SCIENCE RELATED' 12 'BOOK REVIEWS/LITERARY SITES' 13 'WORK RELATED/JOB RELATED/EMPLOYMENT RELATED' 14 'AUTOMOTIVE INDUSTRY' 15 'CRAFTS (i.e., scrapbooking, etc)' 20 'FACEBOOK/MY SPACE/TWITTER' 21 'PERSONAL FAMILY/FRIENDS BLOGS' 90 'MISCELLANEOUS - UNABLE TO CLASSIFY' 98 'DO NOT KNOW' 99 'REFUSED' / internet9b 0 'NO OTHERS MENTIONED' 1 'CHILDREN/CHILDCARE/FAMILY/SCHOOL RELATED' 2 'FOOD/RECIPES' 3 'POLITICAL/POLITICS/GOVERNMENT (i.e. liberal or conservative' 4 'SPORTS/RECREATION' 5 'RELIGIOUS (i.e., church)' 6 'ENTERTAINMENT/CELEBRITIES/GOSSIP (i.e.,TV shows, movies) etc' 7 'NEWS (ELECTRONIC OR PRINT) RELATED/CURRENT EVENTS (msn, cnn,' 8 'HEALTH/HEALTH RELATED/HEALTH CARE' 9 'FINANCE' 10 'SHOPPING' 11 'SCIENCE RELATED' 12 'BOOK REVIEWS/LITERARY SITES' 13 'WORK RELATED/JOB RELATED/EMPLOYMENT RELATED' 14 'AUTOMOTIVE INDUSTRY' 15 'CRAFTS (i.e scrapbooking, etc)' 20 'FACEBOOK/MY SPACE/TWITTER' 21 'PERSONAL FAMILY/FRIENDS BLOGS' 90 'MISCELLANEOUS - UNABLE TO CLASSIFY' 98 'DO NOT KNOW' 99 'REFUSED' / internet10 1 'SEVERAL TIMES A DAY' 2 'ONCE A DAY' 3 'SEVERAL TIMES A WEEK' 4 'ABOUT ONCE A WEEK' 5 'A FEW TIMES A MONTH' 6 'ONCE A MONTH OR LESS' 7 'NEVER' 8 'DO NOT KNOW' 9 'REFUSED' / internet11 1 'SEVERAL TIMES A DAY' 2 'ONCE A DAY' 3 'SEVERAL TIMES A WEEK' 4 'ABOUT ONCE A WEEK' 5 'A FEW TIMES A MONTH' 6 'ONCE A MONTH OR LESS' 7 'NEVER' 8 'DO NOT KNOW' 9 'REFUSED' / internet12 1 'SEVERAL TIMES A DAY' 2 'ONCE A DAY' 3 'SEVERAL TIMES A WEEK' 4 'ABOUT ONCE A WEEK' 5 'A FEW TIMES A MONTH' 6 'ONCE A MONTH OR LESS' 7 'NEVER' 8 'DO NOT KNOW' 9 'REFUSED' / . COMMENT md, min and max specifications were translated into the COMMENT following "MISSING VALUES" commands and "IF" statements:. MISSING VALUES CC1 (9,8). MISSING VALUES CC2 (9,8). MISSING VALUES CC3 (9,8). MISSING VALUES CC4 (9,8). MISSING VALUES CC5 (9,8). MISSING VALUES CC6 (9,8). MISSING VALUES fin1 (9,8). MISSING VALUES fin2 (9,8). MISSING VALUES fin3 (9,8).

MISSING VALUES fin4a (9,8). MISSING VALUES fin4b (9,8).

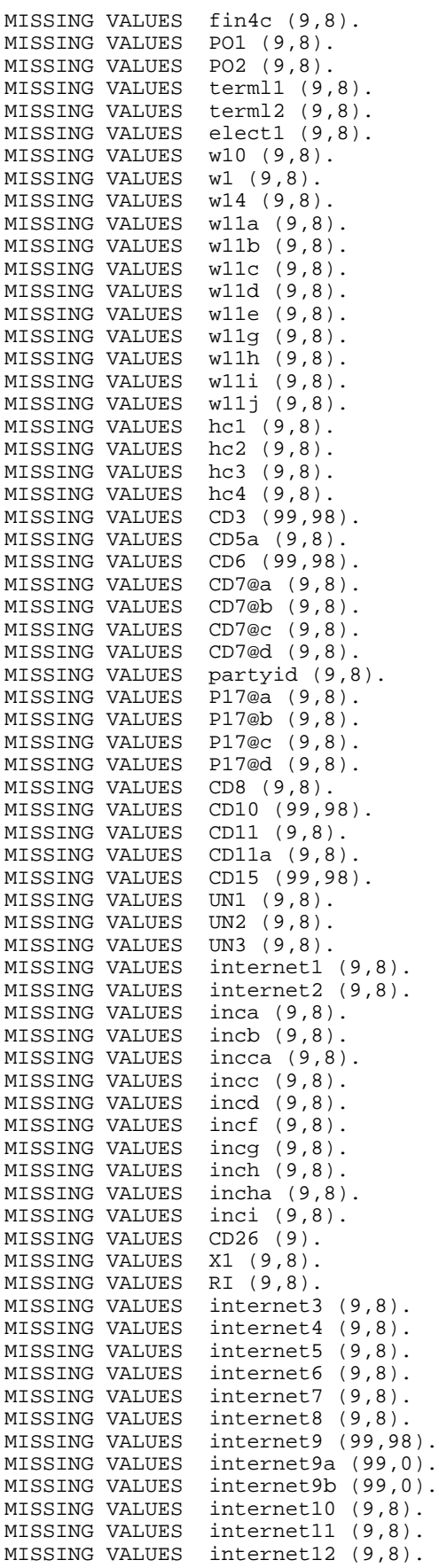

# **14. WEIGHTING COMMANDS**

```
compute sample=1.
*compute sample=2.
*if (imprace40 ge 1)sample=1.
value labels sample 1 'S51 re-interviews' 2 'S52 fresh RDD'.
freq var=sample.
compute newregn2=0.
if (cnty=26049 or cnty=26087 or cnty=26091 or cnty=26093 or cnty=26099 or cnty=26115)newregn2=6.
if (cnty=26125 or cnty=26147 or cnty=26161 or cnty=26163)newregn2=6.
if (cnty=26021 or cnty=26023 or cnty=26025 or cnty=26027 or cnty=26045)newregn2=5.
if (cnty=26059 or cnty=26065 or cnty=26075 or cnty=26077 or cnty=26149)newregn2=5.
if (cnty=26159)newregn2=5.
if (cnty=26005 or cnty=26015 or cnty=26067 or cnty=26081 or cnty=26085)newregn2=3.
if (cnty=26101 or cnty=26105 or cnty=26107 or cnty=26117 or cnty=26121)newregn2=3.
if (cnty=26123 or cnty=26127 or cnty=26133 or cnty=26139)newregn2=3.
if (cnty=26011 or cnty=26017 or cnty=26035 or cnty=26037 or cnty=26051)newregn2=4.
if (cnty=26057 or cnty=26063 or cnty=26073 or cnty=26111 or cnty=26145)newregn2=4.
if (cnty=26151 or cnty=26155 or cnty=26157)newregn2=4.
if (cnty=26001 or cnty=26007 or cnty=26009 or cnty=26019 or cnty=26029)newregn2=2.
if (cnty=26031 or cnty=26039 or cnty=26047 or cnty=26055 or cnty=26069)newregn2=2.
if (cnty=26079 or cnty=26089 or cnty=26113 or cnty=26119 or cnty=26129)newregn2=2.
if (cnty=26137 or cnty=26135 or cnty=26141 or cnty=26143 or cnty=26165)newregn2=2.
if (cnty=26003 or cnty=26013 or cnty=26033 or cnty=26041 or cnty=26043)newregn2=1.
if (cnty=26053 or cnty=26061 or cnty=26071 or cnty=26083 or cnty=26095)newregn2=1.
if (cnty=26097 or cnty=26103 or cnty=26109 or cnty=26131 or cnty=26153)newregn2=1.
if (regn=7)newregn2=7.
value labels regn newregn2 1 'UP' 2 'N. LP' 3 'W. Central' 4 'E. Central' 5 'Southwest' 6 'Southeast' 7
'Detroit'.
freq var=newregn2.
crosstab table=regn by newregn2.
if (regn ne newregn2)regn=newregn2.
freq var=regn listed.
weight off.
compute listwt=1.
if (listed=2)listwt=6.0200.
if (listed=1 or listed=3)listwt=0.6901.
weight by listwt.
freq var=listed regn.
compute tempwt=listwt*10.
weight by tempwt.
*weight off.
missing values cd26 ().
freq var=cd26.
* This weights households by number of phone lines. 
compute phwt=listwt. 
if (cd26 eq 1 or cd26 ge 8)phwt=1.0618*listwt. 
if (cd26 eq 2)phwt=0.5309*listwt. 
if (cd26 eq 3)phwt=1*listwt. 
if (cd26 eq 4)phwt=1*listwt. 
if (cd26 eq 5)phwt=0.2124*listwt.
if (cd26 eq 6)phwt=1*listwt.
if (cd26 eq 7)phwt=1*listwt.
weight by phwt. 
FREQUENCIES 
   VARIABLES= CD10 cd26 .
```
SOSS-52 SPSS Weighting Commands Appendix E-10 IPPSR - OSR

```
compute roundwt=10*phwt.
weight by roundwt. 
freq var=cd10.
missing values cd10 (). 
recode cd10 (sysmis=1). 
compute adults=cd10.
freq var=adults cd10.
   This adjusts weight by number of adults in the household.
compute adltwt=phwt. 
if (cd10=1)adltwt=phwt*0.5010. 
if (cd10=2)adltwt=phwt*1.0020. 
if (cd10=3)adltwt=phwt*1.5031. 
if (cd10=4)adltwt=phwt*2.0041.
if (cd10=5)adltwt=phwt*2.5051.
if (cd10=6)adltwt=phwt*1.
if (cd10=7)adltwt=phwt*1.
if (cd10=8)adltwt=phwt*1.
if (cd10=9)adltwt=phwt*1.
if (cd10=10)adltwt=phwt*1.
if (cd10=98 or adults=99) adltwt=phwt*0.5010. 
weight by adltwt. 
freq var=cd10.
************SAVE.
* NEW RDD SEGMENT.
compute sample=2.
value labels sample 1 'S51 re-interviews' 2 'S52 fresh RDD'.
freq var=sample.
compute newregn2=0.
if (cnty=26049 or cnty=26087 or cnty=26091 or cnty=26093 or cnty=26099 or cnty=26115)newregn2=6.
if (cnty=26125 or cnty=26147 or cnty=26161 or cnty=26163)newregn2=6.
if (cnty=26021 or cnty=26023 or cnty=26025 or cnty=26027 or cnty=26045)newregn2=5.
if (cnty=26059 or cnty=26065 or cnty=26075 or cnty=26077 or cnty=26149)newregn2=5.
if (cnty=26159)newregn2=5.
if (cnty=26005 or cnty=26015 or cnty=26067 or cnty=26081 or cnty=26085)newregn2=3.
if (cnty=26101 or cnty=26105 or cnty=26107 or cnty=26117 or cnty=26121)newregn2=3.
if (cnty=26123 or cnty=26127 or cnty=26133 or cnty=26139)newregn2=3.
if (cnty=26011 or cnty=26017 or cnty=26035 or cnty=26037 or cnty=26051)newregn2=4.
if (cnty=26057 or cnty=26063 or cnty=26073 or cnty=26111 or cnty=26145)newregn2=4.
if (cnty=26151 or cnty=26155 or cnty=26157)newregn2=4.
if (cnty=26001 or cnty=26007 or cnty=26009 or cnty=26019 or cnty=26029)newregn2=2.
if (cnty=26031 or cnty=26039 or cnty=26047 or cnty=26055 or cnty=26069)newregn2=2.<br>if (cnty=26079 or cnty=26089 or cnty=26113 or cnty=26119 or cnty=26129)newregn2=2.
               or cnty=26089 or cnty=26113 or cnty=26119 or cnty=26129)newregn2=2.
if (cnty=26137 or cnty=26135 or cnty=26141 or cnty=26143 or cnty=26165)newregn2=2.
if (cnty=26003 or cnty=26013 or cnty=26033 or cnty=26041 or cnty=26043)newregn2=1.
if (cnty=26053 or cnty=26061 or cnty=26071 or cnty=26083 or cnty=26095)newregn2=1.
if (cnty=26097 or cnty=26103 or cnty=26109 or cnty=26131 or cnty=26153)newregn2=1.
if (regn=7)newregn2=7.
value labels regn newregn2 1 'UP' 2 'N. LP' 3 'W. Central' 4 'E. Central' 5 'Southwest' 6 'Southeast' 7
'Detroit'.
freq var=newregn2.
crosstab table=regn by newregn2.
if (regn ne newregn2)regn=newregn2.
*compute listed=2.
freq var=regn listed.
weight off.
compute listwt=1.
if (listed=2)listwt=4.6523.
if (listed=1 or listed=3)listwt=0.7029.
weight by listwt.
```

```
freq var=listed regn.
compute tempwt=listwt*10.
weight by tempwt.
missing values cd26 ().
freq var=cd26.
recode cd26 (sysmis=9). 
     This weights households by number of phone lines.
compute phwt=listwt. 
if (cd26 eq 1 or cd26 ge 8)phwt=1.0445*listwt. 
if (cd26 eq 2)phwt=0.5222*listwt. 
if (cd26 eq 3)phwt=0.3482*listwt. 
if (cd26 eq 4)phwt=0.26116*listwt. 
if (cd26 eq 5)phwt=1*listwt.
if (cd26 eq 6)phwt=1*listwt.
if (cd26 eq 7)phwt=1*listwt.
weight by phwt. 
FREQUENCIES 
   VARIABLES= cd10 cd26.
compute roundwt=10*phwt.
weight by roundwt. 
freq var=cd10.
missing values cd10 (). 
recode cd10 (sysmis=1). 
compute adults=cd10.
freq var=adults cd10.
    This adjusts weight by number of adults in the household.
compute adltwt=phwt. 
if (cd10=1)adltwt=phwt*0.5402. 
if (cd10=2)adltwt=phwt*1.0804. 
if (cd10=3)adltwt=phwt*1.6206. 
if (cd10=4)adltwt=phwt*2.1608. 
if (cd10=5)adltwt=phwt*2.7010. 
if (cd10=6)adltwt=phwt*3.2412.
if (cd10=7)adltwt=phwt*1.
if (cd10=8)adltwt=phwt*1.
if (cd10=98)adltwt=phwt*0.5402.
*if (cd10=10)adltwt=phwt*1.
*if (cd10=98 or adults=99) adltwt=phwt*.5004. 
weight by adltwt. 
freq var=cd10.
************SAVE and THEN MERGE RECALL FILE AND WEIGHT TO DEMOGRAPHIC CHARACTERISTICS AND POST-STRAT CORRECT.
recode x1 (98=8)(99=9).
frequencies variables=x1.
recode cd1 cd2 (sysmis=-9).
FREQUENCIES 
   VARIABLES=cd1 cd2.
missing values cd2 ().
temporary.
select if (cd2=99 and sample=1).
freq var=caseid.
compute age=0.
if (cd2 gt 9 and cd2 le 91)age=109-cd2.
if (cd2 ge 98)age=0.
if (age=17)age=18.
if (age le 0)age=0. 
if (age ge 18 and age lt 25)agecat=1. 
if (age ge 25 and age lt 30)agecat=2.
```

```
if (age ge 30 and age lt 40)agecat=3.
```

```
if (age ge 40 and age lt 50)agecat=4. 
if (age ge 50 and age lt 60)agecat=5. 
if (age ge 60 and age lt 65)agecat=6. 
if (age ge 65)agecat=7. 
if (age le 17)agecat=9.
if (age eq 107)agecat=9.
missing values age (0)/agecat (9).
value labels agecat 1 '18 - 24 Yrs' 2 '25 - 29 Yrs' 3 '30 - 39 Yrs' 
 4 '40 - 49 Yrs' 5 '50 - 59 Yrs' 6 '60 - 64 Yrs' 7 '65 or older' 9 'missing'. 
freq var=age. 
freq var=agecat.
freq var=regn.
compute rac3=0.
compute multrace=0.
count mult2=cd4@a to cd4@e(1).
if (mult2=0 and cd5a=1)races=1.
if (cd4@a=1 and mult2=1)races=1.
if (cd4@b=1 and mult2=1)races=2.
if (cd4@c=1 and mult2=1)races=3.
if (cd4@d=1 and mult2=1)races=4.
if (cd4@e=1 and mult2=1)races=5.
if (mult2 gt 1 and cd4@e=1)races=5.
if (mult2 gt 1 and cd4@d=1)races=4.
if (mult2 gt 1 and cd4@c=1)races=3.
if (mult2 gt 1 and cd4@b=1)races=2.
recode races (1=1)(2=2)(3,4,5=3) into rac3.
value labels races 1 'white' 2 'black' 3 'hawaiian, PI'
    4 'asian' 5 'indian'/rac3 1 'white' 2 'black' 3 'other'.
missing values rac3 ().
compute imprace=rac3.
if (imprace=0 and regn=7)imprace=2.
if (imprace=0 and regn lt 7)imprace=1.
value labels imprace 1 'white' 2 'black' 3 'other'.
freq var=imprace.
weight off.
freq var=listed . 
compute adj1=adltwt* 1.00. 
weight by adj1.
compute ovrsamwt=adj1.
compute roundwt=ovrsamwt*10.
weight by roundwt.
CROSSTABS
   /TABLES=cd1 by imprace BY regn
   /FORMAT= AVALUE NOINDEX BOX LABELS TABLES
   /CELLS= COUNT.
  This weights cases by gender, imprace and region.
compute racgenct=ovrsamwt. 
if (imprace eq 1 and cd1 eq 1 and regn eq 1)racgenct=ovrsamwt*1.4936.
if (imprace eq 2 and cd1 eq 1 and regn eq 1)racgenct=ovrsamwt*1.
if (imprace eq 3 and cd1 eq 1 and regn eq 1)racgenct=ovrsamwt*1.
if (imprace eq 1 and cd1 eq 5 and regn eq 1)racgenct=ovrsamwt*0.7087.
if (imprace eq 2 and cd1 eq 5 and regn eq 1)racgenct=ovrsamwt*1.
if (imprace eq 3 and cd1 eq 5 and regn eq 1)racgenct=ovrsamwt*0.8056.
if (imprace eq 1 and cd1 eq 1 and regn eq 2)racgenct=ovrsamwt*1.2895.
if (imprace eq 2 and cd1 eq 1 and regn eq 2)racgenct=ovrsamwt*1.
if (imprace eq 3 and cd1 eq 1 and regn eq 2)racgenct=ovrsamwt*1.
if (imprace eq 1 and cd1 eq 5 and regn eq 2)racgenct=ovrsamwt*0.8214.
if (imprace eq 2 and cd1 eq 5 and regn eq 2)racgenct=ovrsamwt*1.
if (imprace eq 3 and cd1 eq 5 and regn eq 2)racgenct=ovrsamwt*0.4116.
if (imprace eq 1 and cd1 eq 1 and regn eq 3)racgenct=ovrsamwt*1.4276.
if (imprace eq 2 and cd1 eq 1 and regn eq 3)racgenct=ovrsamwt*15.5889. 
if (imprace eq 3 and cd1 eq 1 and regn eq 3)racgenct=ovrsamwt*0.6091.
if (imprace eq 1 and cd1 eq 5 and regn eq 3)racgenct=ovrsamwt*0.7720.
```
# SOSS-52 SPSS Weighting Commands Appendix E-13 IPPSR - OSR

```
if (imprace eq 2 and cd1 eq 5 and regn eq 3)racgenct=ovrsamwt*0.6219. 
if (imprace eq 3 and cd1 eq 5 and regn eq 3)racgenct=ovrsamwt*0.9763.
if (imprace eq 1 and cd1 eq 1 and regn eq 4)racgenct=ovrsamwt*1.0426. 
if (imprace eq 2 and cd1 eq 1 and regn eq 4)racgenct=ovrsamwt*2.7927. 
if (imprace eq 3 and cd1 eq 1 and regn eq 4)racgenct=ovrsamwt*0.5132. 
if (imprace eq 1 and cd1 eq 5 and regn eq 4)racgenct=ovrsamwt*0.9201. 
if (imprace eq 2 and cd1 eq 5 and regn eq 4)racgenct=ovrsamwt*4.3506. 
if (imprace eq 3 and cd1 eq 5 and regn eq 4)racgenct=ovrsamwt*0.5555. 
if (imprace eq 1 and cd1 eq 1 and regn eq 5)racgenct=ovrsamwt*0.9873.
if (imprace eq 2 and cd1 eq 1 and regn eq 5)racgenct=ovrsamwt*1.2819.
if (imprace eq 3 and cd1 eq 1 and regn eq 5)racgenct=ovrsamwt*0.5599.
if (imprace eq 1 and cd1 eq 5 and regn eq 5)racgenct=ovrsamwt*0.9350.
if (imprace eq 2 and cd1 eq 5 and regn eq 5)racgenct=ovrsamwt*5.0986.
if (imprace eq 3 and cd1 eq 5 and regn eq 5)racgenct=ovrsamwt*1.3168.
if (imprace eq 1 and cd1 eq 1 and regn eq 6)racgenct=ovrsamwt*1.1607.
if (imprace eq 2 and cd1 eq 1 and regn eq 6)racgenct=ovrsamwt*16.0464.
if (imprace eq 3 and cd1 eq 1 and regn eq 6)racgenct=ovrsamwt*1.3550.
if (imprace eq 1 and cd1 eq 5 and regn eq 6)racgenct=ovrsamwt*0.8224.
if (imprace eq 2 and cd1 eq 5 and regn eq 6)racgenct=ovrsamwt*0.9555.
if (imprace eq 3 and cd1 eq 5 and regn eq 6)racgenct=ovrsamwt*1.3850.
if (imprace eq 1 and cd1 eq 1 and regn eq 7)racgenct=ovrsamwt*1.0834.
if (imprace eq 2 and cd1 eq 1 and regn eq 7)racgenct=ovrsamwt*0.9893.
if (imprace eq 3 and cd1 eq 1 and regn eq 7)racgenct=ovrsamwt*1.
if (imprace eq 1 and cd1 eq 5 and regn eq 7)racgenct=ovrsamwt*0.5080.
if (imprace eq 2 and cd1 eq 5 and regn eq 7)racgenct=ovrsamwt*1.2430.
if (imprace eq 3 and cd1 eq 5 and regn eq 5)racgenct=ovrsamwt*0.1901.
weight by racgenct. 
CROSSTABS
   /TABLES=cd1 by imprace BY regn
   /FORMAT= AVALUE NOINDEX BOX LABELS TABLES
   /CELLS= COUNT tot. 
compute roundwt=racgenct*10.
weight by roundwt.
crosstab tables=agecat by regn/cells count.
compute agewt=racgenct.
if (agecat eq 1 and regn eq 1)agewt=racgenct*1. 
if (agecat eq 2 and regn eq 1)agewt=racgenct*8.9021. 
if (agecat eq 3 and regn eq 1)agewt=racgenct*1.9822. 
if (agecat eq 4 and regn eq 1)agewt=racgenct*0.8861.
if (agecat eq 5 and regn eq 1)agewt=racgenct*0.6272. 
if (agecat eq 6 and regn eq 1)agewt=racgenct*0.2798. 
if (agecat eq 7 and regn eq 1)agewt=racgenct*0.9890.
if (agecat eq 1 and regn eq 2)agewt=racgenct*1. 
if (agecat eq 2 and regn eq 2)agewt=racgenct*1. 
if (agecat eq 3 and regn eq 2)agewt=racgenct*2.9878.
if (agecat eq 4 and regn eq 2)agewt=racgenct*0.8492. 
if (agecat eq 5 and regn eq 2)agewt=racgenct*0.5992. 
if (agecat eq 6 and regn eq 2)agewt=racgenct*0.7967. 
if (agecat eq 7 and regn eq 2)agewt=racgenct*0.6552. 
if (agecat eq 1 and regn eq 3)agewt=racgenct*2.0884. 
if (agecat eq 2 and regn eq 3)agewt=racgenct*2.8408. 
if (agecat eq 3 and regn eq 3)agewt=racgenct*1.3020. 
if (agecat eq 4 and regn eq 3)agewt=racgenct*1.0280. 
if (agecat eq 5 and regn eq 3)agewt=racgenct*0.7576.
if (agecat eq 6 and regn eq 3)agewt=racgenct*0.8401. 
if (agecat eq 7 and regn eq 3)agewt=racgenct*0.5841. 
if (agecat eq 1 and regn eq 4)agewt=racgenct*3.6206. 
if (agecat eq 2 and regn eq 4)agewt=racgenct*14.7974.
```
if (agecat eq 3 and regn eq 4)agewt=racgenct\*1.6149. if (agecat eq 4 and regn eq 4)agewt=racgenct\*1.2482. if (agecat eq 5 and regn eq 4)agewt=racgenct\*0.6967. if (agecat eq 6 and regn eq 4)agewt=racgenct\*0.4837. if (agecat eq 7 and regn eq 4)agewt=racgenct\*0.5572.

if (agecat eq 1 and regn eq 5)agewt=racgenct\*5.9830.

```
if (agecat eq 2 and regn eq 5)agewt=racgenct*4.0259. 
if (agecat eq 3 and regn eq 5)agewt=racgenct*2.6590. 
if (agecat eq 4 and regn eq 5)agewt=racgenct*0.9341. 
if (agecat eq 5 and regn eq 5)agewt=racgenct*0.4567. 
if (agecat eq 6 and regn eq 5)agewt=racgenct*0.6481.
if (agecat eq 7 and regn eq 5)agewt=racgenct*0.6520. 
if (agecat eq 1 and regn eq 6)agewt=racgenct*4.8153.
if (agecat eq 2 and regn eq 6)agewt=racgenct*3.2543.
if (agecat eq 3 and regn eq 6)agewt=racgenct*1.2296.
if (agecat eq 4 and regn eq 6)agewt=racgenct*0.9149. 
if (agecat eq 5 and regn eq 6)agewt=racgenct*0.9803. 
if (agecat eq 6 and regn eq 6)agewt=racgenct*0.4074. 
if (agecat eq 7 and regn eq 6)agewt=racgenct*0.6315.
if (agecat eq 1 and regn eq 7)agewt=racgenct*4.8459.
if (agecat eq 2 and regn eq 7)agewt=racgenct*2.2430.
if (agecat eq 3 and regn eq 7)agewt=racgenct*1.2193.
if (agecat eq 4 and regn eq 7)agewt=racgenct*1.0658.
if (agecat eq 5 and regn eq 7)agewt=racgenct*0.6714.
if (agecat eq 6 and regn eq 7)agewt=racgenct*0.3572.
if (agecat eq 7 and regn eq 7)agewt=racgenct*0.6914.
weight by agewt.
compute roundwt=agewt*10.
weight by roundwt.
freq var=regn
weight off.
freq var=regn.
*The following command adjusts the number of cases in each region
  back to the actual number interviewed.
compute adjwt=agewt.
if (regn=1)adjwt=agewt*0.98418.
if (regn=2)adjwt=agewt*1.26551.
if (regn=3)adjwt=agewt*0.94639.
if (regn=4)adjwt=agewt*1.15932.
if (regn=5)adjwt=agewt*0.86887.
if (regn=6)adjwt=agewt*1.10925.
if (regn=7)adjwt=agewt*1.00267. 
*compute adjwt=adjwt*1.001502.
weight by adjwt.
freq var=regn.
weight off.
freq var=regn.
recode regn (1=1)(2=2)(3=3)(4=4)(5=5)(6=6)(7=6) into msueregn.
value labels msueregn 1 'UP' 2 'North LP' 3 'W. Central' 4 'E. Central'
     5 'Southwest' 6 'Southeast Urban'.
compute tempwt=10*adjwt.
weight by tempwt.
freq var=msueregn newregn2.
compute msuewt=adjwt.
if (regn=7)msuewt=adjwt*0.3726.
if (regn=6)msuewt=adjwt*1.4729.
weight by msuewt.
freq var=msueregn regn cd1.
compute roundwt=msuewt*10.
weight by roundwt.
freq var=msueregn.
compute statewt=msuewt.
if (msueregn eq 1)statewt=msuewt*0.6216.
if (msueregn eq 2)statewt=msuewt*0.5762.
```
if (msueregn eq 3)statewt=msuewt\*0.7262. if (msueregn eq 4)statewt=msuewt\*0.5512. if (msueregn eq 5)statewt=msuewt\*0.8745. if (msueregn eq 6)statewt=msuewt\*1.6123. weight by statewt. freq var=regn msueregn. freq var=cd1 cd3 cd5a rac3 cd8 cd10 cd15 income agecat. recode cd6 (7=6). freq var=imprace. \* This calculates household income categories a different way assigning the case to the category represented by the last valid (i.e., non-DONT KNOW or REFUSAL) response obtained; It corrects an error in the storing of the separate income question responses in the INCOME question in the cati instrument (including an incorrect skip pattern and also minimizes the number of cases for which missing data values are stored by utilizing their last valid response. freq var=income. recode income (sysmis=-9). missing values inca (). compute newinc=0. if (inca=8)newinc=98. if (inca=9)newinc=99. if (inca=1)newinc=5. if (inca=5)newinc=4. if (incb=1)newinc=2. if (incb=5)newinc=3. if (incca=5)newinc=4. if (incca=1)newinc=3. if (incc=5)newinc=2. if (incc=1)newinc=1. if (incd=1)newinc=7. if (incd=5)newinc=5. if (incf=5)newinc=5. if (incf=1)newinc=6. if (incg=5)newinc=6. if (incg=1)newinc=10. if (incg=5)newinc=7. if (inch=5)newinc=7. if (inch=1)newinc=8. if (incha=5)newinc=8. if (incha=1)newinc=9. if (inci=5)newinc=10. if (inci=1)newinc=11. missing values newinc (98,99). value labels newinc 1 '< \$10k' 2 '\$10k < \$20k' 3 '\$20k <\$30k' 4 '\$30 < \$40k' 5 '\$40k < \$50k' 6 '\$50k < \$60k' 7 '\$60k < \$70k' 8 '\$70k < \$90k' 9 '\$90k < \$100k' 10 '\$100k < \$150k' 11 '\$150k+' 98 'DK' 99 'REF'. frequencies variables=newinc. freq var=length. temporary. if (length lt 10)length=0. if (length gt 40)length=0. missing values length (0). frequencies variables=length /statistics ALL. compute roundwt=statewt\*10. weight by roundwt. freq var=cd1. var labels newregn2 'Alternate coding of cases into regions based on FIPS'/ listwt 'Weight adjustment for listed vs nonlisted numbers'/ phwt 'Weight adjustment for number of phone lines to HHLD'/ adltwt 'Weight adjustment for number adults in HHLD'/ age 'Rs age calculated from year born (CD2)'/ agecat 'Rs age in categories'/ rac3 'Rs race in 3 categories and missing'/ mult2 'Number racial groups R claims'/ races 'Rs race in 6 categories'/ imprace 'Rs race in 3 categories with imputation if missing'/

# SOSS-52 SPSS Weighting Commands Appendix E-16 IPPSR - OSR

 adj1 'interim weight adjustment'/ ovrsamwt 'interim weight adjustment'/ racgenct 'Sex x Race x Region weight adjustment'/ agewt 'Age x Region weight adjustment'/ adjwt 'Adjustment to correct rounding errors within region'/ msueregn 'MSU Extension Regions (Detroit in Reg. 6)'/ msuewt 'Weight to fold Detroit into Region 6'/ statewt 'Final weight for statewide analysis'/ newinc 'New Version of income responses (11 categories)'.

#### \*\*\*\*\*\*\*\*\*\*\*\*\*\*\*\*\*\*\*\*\*\*\*\*\*\*\*\*\*\*HERE.

\* New weighting for New MSU Extension Regions, start with OVRSAMWT and use age by race by sex within regions.

\*region 5 Southeast 26115 'Monroe' 26163 'Wayne' 26161 'Washtenaw' 26093 'Livingston' 26125 'Oakland' 26099 'Macomb' 26147 'St Clair' 26087 'Lapeer' 26049 'Genesee' 26151 'Sanilac' 26145 'Saginaw' 26157 'Tuscola' 26063 'Huron'.

\*Region 4 Southwest 26091 'Lenawee' 26059 'Hillsdale' 26023 'Branch' 26149 'St Joseph' 26027 'Cass' 26021 'Berrien' 26075 'Jackson' 26025 'Calhoun' 26077 'Kalamazoo' 26159 'Van Buren' 26065 'Ingham' 26045 'Eaton' 26015 'Barry' 26005 'Allegan' 26155 'Shiawassee' 26037 'Clinton' 26067 'Ionia' 26121 'Muskegon' .

\*Region 3 Central 26081 'Kent' 26139 'Ottawa' 26057 'Gratiot' 26117 'Montcalm' 26123 'Newaygo' 26111 'Midland' 26073 'Isabella' 26107 'Mecosta' 26127 'Oceana' 26017 'Bay' 26011 'Arenac' 26051 'Gladwin' 26035 'Clare' 26133 'Osceola' 26085 'Lake' 26105 'Mason' .

\*Region 2 North 26047 'Emmet' 26031 'Cheboygan' 26141 'Presque Isle' 26007 'Alpena' 26119 'Montmorency' 26137 'Otsego' 26029 'Charlevoix' 26089 'Leelanau' 26019 'Benzie' 26055 'Grand Traverse' 26079 'Kalkaska' 26039 'Crawford' 26135 'Oscoda' 26001 'Alcona' 26069 'Iosco' 26009 'Antrim' 26101 'Manistee' 26113 'Missaukee' 26129 'Ogemaw'

\*Region 1 Upper Peninsula 26109 'Menominee' 26041 'Delta' 26033 'Chippewa' 26095 'Luce' 26097 'Mackinac' 26153 'Schoolcraft' 26003 'Alger' 26103 'Marquette' 26043 'Dickinson' 26071 'Iron' 26053 'Gogebic' 26013 'Baraga' 26131 'Ontonagon' 26083 'Keweenaw' 26061 'Houghton' .

\* NEW MSUE REGION GROUPINGS OF COUNTIES calculations are in Region1-6.xls files of Census for Race folder.. compute msue2005=0. if (cnty=26109 or cnty=26041 or cnty=26033 or cnty=26095 or cnty=26097 or cnty=26153 or cnty=26003 or cnty=26103 or cnty=26043 or cnty=26071 or cnty=26053 or cnty=26013 or cnty=26131 or cnty=26083 or cnty=26061)msue2005=1.

if (cnty=26047 or cnty=26031 or cnty=26141 or cnty=26007 or cnty=26119 or cnty=26137 or cnty=26029 or cnty=26089 or cnty=26019 or cnty=26055 or cnty=26079 or cnty=26039 or cnty=26135 or cnty=26001 or cnty=26069 or cnty=26009 or cnty=26101 or cnty=26113 or cnty=26129 or cnty=26143 or cnty=26165)msue2005=2.

if (cnty=26081 or cnty=26139 or cnty=26057 or cnty=26117 or cnty=26123 or cnty=26111 or cnty=26073 or cnty=26107 or cnty=26127 or cnty=26017 or cnty=26011 or cnty=26051 or cnty=26035 or cnty=26133 or cnty=26085 or cnty=26105)msue2005=3.

if (cnty=26091 or cnty=26059 or cnty=26023 or cnty=26149 or cnty=26027 or cnty=26021 or cnty=26075 or cnty=26025 or cnty=26077 or cnty=26159 or cnty=26065 or cnty=26045 or cnty=26015 or cnty=26005 or cnty=26155 or cnty=26037 or cnty=26067or cnty=26121 )msue2005=4.

if (cnty=26115 or cnty=26163 or cnty=26161 or cnty=26093 or cnty=26125 or cnty=26099 or cnty=26147 or cnty=26087 or cnty=26049 or cnty=26151 or cnty=26145 or cnty=26157 or cnty=26063)msue2005=5. if (newregn2=7)msue2005=6.

value labels msue2005 1 'Upper Peninsula' 2 'North' 3 'Central' 4 'Southwest' 5 'Southeast' 6 'Detroit'. freq var=msue2005.

weight off.

weight by statewt. freq var=msue2005.

compute roundwt=ovrsamwt\*10. weight by roundwt. freq var=msue2005.

recode age (18 thru 29=1)(30 thru 44=2)(45 thru 64=3)(65 thru 102=4) (0=9) into agecat4.

```
freq var=agecat4.
CROSSTABS
   /TABLES=agecat4 BY imprace BY CD1 BY msue2005
   /FORMAT= AVALUE TABLES
   /CELLS= COUNT 
   /COUNT ROUND CELL .
compute newregARSwt=ovrsamwt.
* Region 1.
if (msue2005=1 and imprace=1 and cd1=1 and agecat4=1)newregARSwt=ovrsamwt*1.
if (msue2005=1 and imprace=1 and cd1=1 and agecat4=2)newregARSwt=ovrsamwt*1.7854.
if (msue2005=1 and imprace=1 and cd1=1 and agecat4=3)newregARSwt=ovrsamwt*0.8123.
if (msue2005=1 and imprace=1 and cd1=1 and agecat4=4)newregARSwt=ovrsamwt*1.5251.
if (msue2005=1 and imprace=1 and cd1=1 and agecat4=9)newregARSwt=ovrsamwt*1.
if (msue2005=1 and imprace=1 and cd1=5 and agecat4=1)newregARSwt=ovrsamwt*7.8402.
if (msue2005=1 and imprace=1 and cd1=5 and agecat4=2)newregARSwt=ovrsamwt*0.5872.
if (msue2005=1 and imprace=1 and cd1=5 and agecat4=3)newregARSwt=ovrsamwt*0.5194.
if (msue2005=1 and imprace=1 and cd1=5 and agecat4=4)newregARSwt=ovrsamwt*0.6914.
if (msue2005=1 and imprace=1 and cd1=5 and agecat4=9)newregARSwt=ovrsamwt* 1.
if (msue2005=1 and imprace=2 and cd1=1 and agecat4=1)newregARSwt=ovrsamwt* 1.
if (msue2005=1 and imprace=2 and cd1=1 and agecat4=2)newregARSwt=ovrsamwt* 1.
if (msue2005=1 and imprace=2 and cd1=1 and agecat4=3)newregARSwt=ovrsamwt* 1.
if (msue2005=1 and imprace=2 and cd1=1 and agecat4=4)newregARSwt=ovrsamwt* 1.
if (msue2005=1 and imprace=2 and cd1=1 and agecat4=9)newregARSwt=ovrsamwt* 1.
if (msue2005=1 and imprace=2 and cd1=5 and agecat4=1)newregARSwt=ovrsamwt* 1.
if (msue2005=1 and imprace=2 and cd1=5 and agecat4=2)newregARSwt=ovrsamwt* 1.
if (msue2005=1 and imprace=2 and cd1=5 and agecat4=3)newregARSwt=ovrsamwt* 1.
if (msue2005=1 and imprace=2 and cd1=5 and agecat4=4)newregARSwt=ovrsamwt* 1.
if (msue2005=1 and imprace=2 and cd1=5 and agecat4=9)newregARSwt=ovrsamwt* 1.
if (msue2005=1 and imprace=3 and cd1=1 and agecat4=1)newregARSwt=ovrsamwt* 1.
if (msue2005=1 and imprace=3 and cd1=1 and agecat4=2)newregARSwt=ovrsamwt* 1.
if (msue2005=1 and imprace=3 and cd1=1 and agecat4=3)newregARSwt=ovrsamwt* 1.
if (msue2005=1 and imprace=3 and cd1=1 and agecat4=4)newregARSwt=ovrsamwt* 1.
if (msue2005=1 and imprace=3 and cd1=1 and agecat4=9)newregARSwt=ovrsamwt* 1.
if (msue2005=1 and imprace=3 and cd1=5 and agecat4=1)newregARSwt=ovrsamwt* 1.
if (msue2005=1 and imprace=3 and cd1=5 and agecat4=2)newregARSwt=ovrsamwt* 0.4943.
if (msue2005=1 and imprace=3 and cd1=5 and agecat4=3)newregARSwt=ovrsamwt* 1.2643.
if (msue2005=1 and imprace=3 and cd1=5 and agecat4=4)newregARSwt=ovrsamwt* 1.
if (msue2005=1 and imprace=3 and cd1=5 and agecat4=9)newregARSwt=ovrsamwt* 1.
*Region 2.
if (msue2005=2 and imprace=1 and cd1=1 and agecat4=1)newregARSwt=ovrsamwt*6.8901.
if (msue2005=2 and imprace=1 and cd1=1 and agecat4=2)newregARSwt=ovrsamwt*2.8880.
if (msue2005=2 and imprace=1 and cd1=1 and agecat4=3)newregARSwt=ovrsamwt*0.7302.
if (msue2005=2 and imprace=1 and cd1=1 and agecat4=4)newregARSwt=ovrsamwt*1.0710.
if (msue2005=2 and imprace=1 and cd1=1 and agecat4=9)newregARSwt=ovrsamwt*1 .
if (msue2005=2 and imprace=1 and cd1=5 and agecat4=1)newregARSwt=ovrsamwt*1.
if (msue2005=2 and imprace=1 and cd1=5 and agecat4=2)newregARSwt=ovrsamwt*5.2218.
if (msue2005=2 and imprace=1 and cd1=5 and agecat4=3)newregARSwt=ovrsamwt*0.4982.
if (msue2005=2 and imprace=1 and cd1=5 and agecat4=4)newregARSwt=ovrsamwt*0.5065.
if (msue2005=2 and imprace=1 and cd1=5 and agecat4=9)newregARSwt=ovrsamwt*1
if (msue2005=2 and imprace=2 and cd1=1 and agecat4=1)newregARSwt=ovrsamwt* 1.
if (msue2005=2 and imprace=2 and cd1=1 and agecat4=2)newregARSwt=ovrsamwt* 1 .
if (msue2005=2 and imprace=2 and cd1=1 and agecat4=3)newregARSwt=ovrsamwt* 1.
if (msue2005=2 and imprace=2 and cd1=1 and agecat4=4)newregARSwt=ovrsamwt* 1.
if (msue2005=2 and imprace=2 and cd1=1 and agecat4=9)newregARSwt=ovrsamwt* 1.
if (msue2005=2 and imprace=2 and cd1=5 and agecat4=1)newregARSwt=ovrsamwt* 1.
if (msue2005=2 and imprace=2 and cd1=5 and agecat4=2)newregARSwt=ovrsamwt* 1 .
if (msue2005=2 and imprace=2 and cd1=5 and agecat4=3)newregARSwt=ovrsamwt* 1.
if (msue2005=2 and imprace=2 and cd1=5 and agecat4=4)newregARSwt=ovrsamwt* 1.
if (msue2005=2 and imprace=2 and cd1=5 and agecat4=9)newregARSwt=ovrsamwt* 1 .
if (msue2005=2 and imprace=3 and cd1=1 and agecat4=1)newregARSwt=ovrsamwt* 1.
if (msue2005=2 and imprace=3 and cd1=1 and agecat4=2)newregARSwt=ovrsamwt* 1.
if (msue2005=2 and imprace=3 and cd1=1 and agecat4=3)newregARSwt=ovrsamwt* 1.
if (msue2005=2 and imprace=3 and cd1=1 and agecat4=4)newregARSwt=ovrsamwt* 1.
if (msue2005=2 and imprace=3 and cd1=1 and agecat4=9)newregARSwt=ovrsamwt* 1 .
if (msue2005=2 and imprace=3 and cd1=5 and agecat4=1)newregARSwt=ovrsamwt* 1.
if (msue2005=2 and imprace=3 and cd1=5 and agecat4=2)newregARSwt=ovrsamwt* 0.28002.
```
value labels agecat4 1 '18-29' 2 '30-44' 3 '45-64' 4 '65+' 9 'missing'.

```
if (msue2005=2 and imprace=3 and cd1=5 and agecat4=3)newregARSwt=ovrsamwt* 1.
if (msue2005=2 and imprace=3 and cd1=5 and agecat4=4)newregARSwt=ovrsamwt*1.
if (msue2005=2 and imprace=3 and cd1=5 and agecat4=9)newregARSwt=ovrsamwt* 1.
*Region 3.
if (msue2005=3 and imprace=1 and cd1=1 and agecat4=1)newregARSwt=ovrsamwt*4.7716.
if (msue2005=3 and imprace=1 and cd1=1 and agecat4=2)newregARSwt=ovrsamwt*1.6479.
if (msue2005=3 and imprace=1 and cd1=1 and agecat4=3)newregARSwt=ovrsamwt*0.8399.
if (msue2005=3 and imprace=1 and cd1=1 and agecat4=4)newregARSwt=ovrsamwt*0.5832.
if (msue2005=3 and imprace=1 and cd1=1 and agecat4=9)newregARSwt=ovrsamwt*1.
if (msue2005=3 and imprace=1 and cd1=5 and agecat4=1)newregARSwt=ovrsamwt*1.7670.
if (msue2005=3 and imprace=1 and cd1=5 and agecat4=2)newregARSwt=ovrsamwt*1.1275.
if (msue2005=3 and imprace=1 and cd1=5 and agecat4=3)newregARSwt=ovrsamwt*0.9225.
if (msue2005=3 and imprace=1 and cd1=5 and agecat4=4)newregARSwt=ovrsamwt*0.4854.
if (msue2005=3 and imprace=1 and cd1=5 and agecat4=9)newregARSwt=ovrsamwt*1 .
if (msue2005=3 and imprace=2 and cd1=1 and agecat4=1)newregARSwt=ovrsamwt* 0.8000.
if (msue2005=3 and imprace=2 and cd1=1 and agecat4=2)newregARSwt=ovrsamwt* 1.9648.
if (msue2005=3 and imprace=2 and cd1=1 and agecat4=3)newregARSwt=ovrsamwt* 1.
if (msue2005=3 and imprace=2 and cd1=1 and agecat4=4)newregARSwt=ovrsamwt* 1.
if (msue2005=3 and imprace=2 and cd1=1 and agecat4=9)newregARSwt=ovrsamwt* 1
if (msue2005=3 and imprace=2 and cd1=5 and agecat4=1)newregARSwt=ovrsamwt* 0.6409.
if (msue2005=3 and imprace=2 and cd1=5 and agecat4=2)newregARSwt=ovrsamwt* 0.0947.
if (msue2005=3 and imprace=2 and cd1=5 and agecat4=3)newregARSwt=ovrsamwt* 0.1472.
if (msue2005=3 and imprace=2 and cd1=5 and agecat4=4)newregARSwt=ovrsamwt* 1.
if (msue2005=3 and imprace=2 and cd1=5 and agecat4=9)newregARSwt=ovrsamwt* 1.
if (msue2005=3 and imprace=3 and cd1=1 and agecat4=1)newregARSwt=ovrsamwt* 1.
if (msue2005=3 and imprace=3 and cd1=1 and agecat4=2)newregARSwt=ovrsamwt* 0.9784.
if (msue2005=3 and imprace=3 and cd1=1 and agecat4=3)newregARSwt=ovrsamwt* 1.0948.
if (msue2005=3 and imprace=3 and cd1=1 and agecat4=4)newregARSwt=ovrsamwt* 1.
if (msue2005=3 and imprace=3 and cd1=1 and agecat4=9)newregARSwt=ovrsamwt* 1 .
if (msue2005=3 and imprace=3 and cd1=5 and agecat4=1)newregARSwt=ovrsamwt* 1.
if (msue2005=3 and imprace=3 and cd1=5 and agecat4=2)newregARSwt=ovrsamwt* 1.6890.
if (msue2005=3 and imprace=3 and cd1=5 and agecat4=3)newregARSwt=ovrsamwt* 2.1274.
if (msue2005=3 and imprace=3 and cd1=5 and agecat4=4)newregARSwt=ovrsamwt* 0.6807.
if (msue2005=3 and imprace=3 and cd1=5 and agecat4=9)newregARSwt=ovrsamwt* 1.
* Region 4.
if (msue2005=4 and imprace=1 and cd1=1 and agecat4=1)newregARSwt=ovrsamwt*11.2662.
if (msue2005=4 and imprace=1 and cd1=1 and agecat4=2)newregARSwt=ovrsamwt*1.4034.
if (msue2005=4 and imprace=1 and cd1=1 and agecat4=3)newregARSwt=ovrsamwt*1.0548.
if (msue2005=4 and imprace=1 and cd1=1 and agecat4=4)newregARSwt=ovrsamwt*0.4580.
if (msue2005=4 and imprace=1 and cd1=1 and agecat4=9)newregARSwt=ovrsamwt*1.
if (msue2005=4 and imprace=1 and cd1=5 and agecat4=1)newregARSwt=ovrsamwt*4.6129.
if (msue2005=4 and imprace=1 and cd1=5 and agecat4=2)newregARSwt=ovrsamwt*2.4075.
if (msue2005=4 and imprace=1 and cd1=5 and agecat4=3)newregARSwt=ovrsamwt*0.4414.
if (msue2005=4 and imprace=1 and cd1=5 and agecat4=4)newregARSwt=ovrsamwt*0.7357.
if (msue2005=4 and imprace=1 and cd1=5 and agecat4=9)newregARSwt=ovrsamwt*1 .
if (msue2005=4 and imprace=2 and cd1=1 and agecat4=1)newregARSwt=ovrsamwt* 1.
if (msue2005=4 and imprace=2 and cd1=1 and agecat4=2)newregARSwt=ovrsamwt* 8.4125.
if (msue2005=4 and imprace=2 and cd1=1 and agecat4=3)newregARSwt=ovrsamwt* 0.4730.
if (msue2005=4 and imprace=2 and cd1=1 and agecat4=4)newregARSwt=ovrsamwt* 2.1579.
if (msue2005=4 and imprace=2 and cdl=1 and agecat4=9)newregARSwt=ovrsamwt* 1
if (msue2005=4 and imprace=2 and cd1=5 and agecat4=1)newregARSwt=ovrsamwt* 1.7954.
if (msue2005=4 and imprace=2 and cd1=5 and agecat4=2)newregARSwt=ovrsamwt* 1.
if (msue2005=4 and imprace=2 and cd1=5 and agecat4=3)newregARSwt=ovrsamwt* 0.7044.
if (msue2005=4 and imprace=2 and cd1=5 and agecat4=4)newregARSwt=ovrsamwt* 1.7761.
if (msue2005=4 and imprace=2 and cd1=5 and agecat4=9)newregARSwt=ovrsamwt* 1.
if (msue2005=4 and imprace=3 and cd1=1 and agecat4=1)newregARSwt=ovrsamwt* 1.5607.
if (msue2005=4 and imprace=3 and cd1=1 and agecat4=2)newregARSwt=ovrsamwt* 1.2985.
if (msue2005=4 and imprace=3 and cd1=1 and agecat4=3)newregARSwt=ovrsamwt* 0.6530.
if (msue2005=4 and imprace=3 and cd1=1 and agecat4=4)newregARSwt=ovrsamwt* 0.4083.
if (msue2005=4 and imprace=3 and cd1=1 and agecat4=9)newregARSwt=ovrsamwt* 1.
if (msue2005=4 and imprace=3 and cd1=5 and agecat4=1)newregARSwt=ovrsamwt* 1.
if (msue2005=4 and imprace=3 and cd1=5 and agecat4=2)newregARSwt=ovrsamwt* 1.
if (msue2005=4 and imprace=3 and cd1=5 and agecat4=3)newregARSwt=ovrsamwt* 0.82174.
if (msue2005=4 and imprace=3 and cd1=5 and agecat4=4)newregARSwt=ovrsamwt* 1.
if (msue2005=4 and imprace=3 and cd1=5 and agecat4=9)newregARSwt=ovrsamwt* 1 .
```
\* Region 5. if (msue2005=5 and imprace=1 and cd1=1 and agecat4=1)newregARSwt=ovrsamwt\* 5.5696.

# SOSS-52 SPSS Weighting Commands Appendix E-19 IPPSR - OSR

if (msue2005=5 and imprace=1 and cd1=1 and agecat4=2)newregARSwt=ovrsamwt\* 1.1606. if (msue2005=5 and imprace=1 and cd1=1 and agecat4=3)newregARSwt=ovrsamwt\* 0.7988. if (msue2005=5 and imprace=1 and cd1=1 and agecat4=4)newregARSwt=ovrsamwt\* 0.7968. if (msue2005=5 and imprace=1 and cd1=1 and agecat4=9)newregARSwt=ovrsamwt\* 1. if (msue2005=5 and imprace=1 and cd1=5 and agecat4=1)newregARSwt=ovrsamwt\* 3.3166. if (msue2005=5 and imprace=1 and cd1=5 and agecat4=2)newregARSwt=ovrsamwt\* 1.3190. if (msue2005=5 and imprace=1 and cd1=5 and agecat4=3)newregARSwt=ovrsamwt\* 0.5501. if (msue2005=5 and imprace=1 and cd1=5 and agecat4=4)newregARSwt=ovrsamwt\* 0.5618. if (msue2005=5 and imprace=1 and cd1=5 and agecat4=9)newregARSwt=ovrsamwt\*1 . if (msue2005=5 and imprace=2 and cd1=1 and agecat4=1)newregARSwt=ovrsamwt\* 1. if (msue2005=5 and imprace=2 and cd1=1 and agecat4=2)newregARSwt=ovrsamwt\* 7.2375. if (msue2005=5 and imprace=2 and cd1=1 and agecat4=3)newregARSwt=ovrsamwt\* 1. if (msue2005=5 and imprace=2 and cd1=1 and agecat4=4)newregARSwt=ovrsamwt\* 1. if (msue2005=5 and imprace=2 and cd1=1 and agecat4=9)newregARSwt=ovrsamwt\* 1. if (msue2005=5 and imprace=2 and cd1=5 and agecat4=1)newregARSwt=ovrsamwt\* 1. if (msue2005=5 and imprace=2 and cd1=5 and agecat4=2)newregARSwt=ovrsamwt\* 0.6502. if (msue2005=5 and imprace=2 and cd1=5 and agecat4=3)newregARSwt=ovrsamwt\* 1.2516. if (msue2005=5 and imprace=2 and cd1=5 and agecat4=4)newregARSwt=ovrsamwt\* 1.0113. if (msue2005=5 and imprace=2 and cd1=5 and agecat4=9)newregARSwt=ovrsamwt\* 1. if (msue2005=5 and imprace=3 and cd1=1 and agecat4=1)newregARSwt=ovrsamwt\*1. if (msue2005=5 and imprace=3 and cd1=1 and agecat4=2)newregARSwt=ovrsamwt\* 2.8950. if (msue2005=5 and imprace=3 and cd1=1 and agecat4=3)newregARSwt=ovrsamwt\* 1.7702. if (msue2005=5 and imprace=3 and cd1=1 and agecat4=4)newregARSwt=ovrsamwt\* 1. if (msue2005=5 and imprace=3 and cd1=1 and agecat4=9)newregARSwt=ovrsamwt\* 1. if (msue2005=5 and imprace=3 and cd1=5 and agecat4=1)newregARSwt=ovrsamwt\* 1. if (msue2005=5 and imprace=3 and cd1=5 and agecat4=2)newregARSwt=ovrsamwt\* 1.3518. if (msue2005=5 and imprace=3 and cd1=5 and agecat4=3)newregARSwt=ovrsamwt\* 3.6482. if (msue2005=5 and imprace=3 and cd1=5 and agecat4=4)newregARSwt=ovrsamwt\* 0.3739. if (msue2005=5 and imprace=3 and cd1=5 and agecat4=9)newregARSwt=ovrsamwt\* 1 . \* Region 6. if (msue2005=6 and imprace=1 and cd1=1 and agecat4=1)newregARSwt=ovrsamwt\* 1.4985. if (msue2005=6 and imprace=1 and cd1=1 and agecat4=2)newregARSwt=ovrsamwt\* 0.5129. if (msue2005=6 and imprace=1 and cd1=1 and agecat4=3)newregARSwt=ovrsamwt\* 3.9940. if (msue2005=6 and imprace=1 and cd1=1 and agecat4=4)newregARSwt=ovrsamwt\* 1.1904. if (msue2005=6 and imprace=1 and cd1=1 and agecat4=9)newregARSwt=ovrsamwt\* 1 . if (msue2005=6 and imprace=1 and cd1=5 and agecat4=1)newregARSwt=ovrsamwt\* 1. if (msue2005=6 and imprace=1 and cd1=5 and agecat4=2)newregARSwt=ovrsamwt\* 0.2161. if (msue2005=6 and imprace=1 and cd1=5 and agecat4=3)newregARSwt=ovrsamwt\* 0.6631. if (msue2005=6 and imprace=1 and cd1=5 and agecat4=4)newregARSwt=ovrsamwt\* 0.6947. if (msue2005=6 and imprace=1 and cd1=5 and agecat4=9)newregARSwt=ovrsamwt\* 1. if (msue2005=6 and imprace=2 and cd1=1 and agecat4=1)newregARSwt=ovrsamwt\* 2.4450. if (msue2005=6 and imprace=2 and cd1=1 and agecat4=2)newregARSwt=ovrsamwt\* 1.4510. if (msue2005=6 and imprace=2 and cd1=1 and agecat4=3)newregARSwt=ovrsamwt\* 0.4793. if (msue2005=6 and imprace=2 and cd1=1 and agecat4=4)newregARSwt=ovrsamwt\* 0.9615. if (msue2005=6 and imprace=2 and cd1=1 and agecat4=9)newregARSwt=ovrsamwt\* 1. if (msue2005=6 and imprace=2 and cd1=5 and agecat4=1)newregARSwt=ovrsamwt\* 4.9508. if (msue2005=6 and imprace=2 and cd1=5 and agecat4=2)newregARSwt=ovrsamwt\* 1.9786. if (msue2005=6 and imprace=2 and cd1=5 and agecat4=3)newregARSwt=ovrsamwt\* 0.8879. if (msue2005=6 and imprace=2 and cd1=5 and agecat4=4)newregARSwt=ovrsamwt\* 0.5772. if (msue2005=6 and imprace=2 and cd1=5 and agecat4=9)newregARSwt=ovrsamwt\* 1. if (msue2005=6 and imprace=3 and cd1=1 and agecat4=1)newregARSwt=ovrsamwt\* 1. if (msue2005=6 and imprace=3 and cd1=1 and agecat4=2)newregARSwt=ovrsamwt\* 1. if (msue2005=6 and imprace=3 and cd1=1 and agecat4=3)newregARSwt=ovrsamwt\* 1. if (msue2005=6 and imprace=3 and cd1=1 and agecat4=4)newregARSwt=ovrsamwt\* 1. if (msue2005=6 and imprace=3 and cd1=1 and agecat4=9)newregARSwt=ovrsamwt\* 1. if (msue2005=6 and imprace=3 and cd1=5 and agecat4=1)newregARSwt=ovrsamwt\* 1. if (msue2005=6 and imprace=3 and cd1=5 and agecat4=2)newregARSwt=ovrsamwt\* 1. if (msue2005=6 and imprace=3 and cd1=5 and agecat4=3)newregARSwt=ovrsamwt\* 0.1667. if (msue2005=6 and imprace=3 and cd1=5 and agecat4=4)newregARSwt=ovrsamwt\* 1. if (msue2005=6 and imprace=3 and cd1=5 and agecat4=9)newregARSwt=ovrsamwt\* 1.

weight by newregarswt. freq var=msue2005 imprace cd1 agecat4.

compute roundwt=10\*newregarswt. weight by roundwt. freq var=msue2005.

weight off.

freq var=msue2005.

```
compute newadjwt=1.
if (msue2005=1)newadjwt=newregarswt*0.9689.
if (msue2005=2)newadjwt=newregarswt*1.1429.
if (msue2005=3)newadjwt=newregarswt*1.0905.
if (msue2005=4)newadjwt=newregarswt*0.8710.
if (msue2005=5)newadjwt=newregarswt*1.1309.
if (msue2005=6)newadjwt=newregarswt*1.0653.
weight by newadjwt.
freq var=msue2005.
compute roundwt=10*newadjwt.
weight by roundwt.
freq var=msue2005.
compute MSUE2005wt=newadjwt.
if (msue2005=5)msue2005wt=newadjwt*1.33087.
if (msue2005=6)msue2005wt=newadjwt*0.42649.
weight by MSUE2005wt.
recode msue2005 (1=1)(2=2)(3=3)(4=4)(5,6=5) into MSUE2005r5.
value labels msue2005r5 1 'UP' 2 ' North' 3 'Central' 4 'Southwest' 5 'Southeast'.
freq var=msue2005r5.
var labels msue2005 'New MSU Extension regions plus city of Detroit'/
             agecat4 'Respondents age in 4 categories'/
             newregARSwt 'preliminary new MSUE region wt'/
             newadjwt 'Final adjust weight for new MSUE regions with Detroit separate'/
 MSUE2005wt 'Final new MSUE region wt with Detroit in Region 5'/
 MSUE2005r5 'New MSUE regions (5) with Detroit in region 5'.
compute adjwt10=adjwt*10000.
compute msuewt10=msuewt*10000.
compute statewt10=statewt*10000.
compute newadjwt10=newadjwt*10000.
compute msue2005wt10=msue2005wt*10000.
write Outfile='g:\msusos52\soss52wt.dat'
/1 CASEID 1-5 (A) ID1 1-5 (A) R1 6 (A)
        cnty 7-11 regn 12<br>random 14 (A) random 15 (A
              14 (A) random2 15 (A) listed 16<br>CC1 17 CC2 18 CC3 19
CC1 17 CC2 18 CC3 19
CC4 20 CC5 21 CC6 22
              fin1 23 fin2 24 fin3 25
               fin4a 26 fin4b 27 fin4c 28
PO1 29 PO2 30 term11 31
            terml2 32 elect1 33 w10 34<br>
w1 35 w14 36 w11a 37
 w1 35 w14 36 w11a 37
 w11b 38 w11c 39 w11d 40
              w11e 41 w11g 42 w11h 43
               w11i 44 w11j 45 hc1 46
 hc2 47 hc3 48 hc4 49
             CD1 65 CD2 66-67 CD3 68-69<br>CD5a 70 CD4@a 71 CD4@b 72
CD5a 70 CD4@a 71 CD4@b 72
CD4@c 73 CD4@d 74 CD4@d 75
              CD4@f 76 CD6 77-78 CD7@a 79
CD7@b 80<br>CD7@c 1 /2 CD7@c 1 CD7@d 2 partyid 3
P17@a 4 P17@b 5 P17@c 6
             P17@d 7 ideology 8 CD8 9<br>10 10-11 CD11 12 CD11a 13
           \begin{array}{cccc}\n\text{CD10 } 10-11 & \text{CD11 } 12 & \text{CD11 a } 13 \\
\text{CD15 } 14-15 & \text{UN1 } 16 & \text{UN2 } 17\n\end{array}CD15 14-15 UN1 16<br>UN3 18 internet1 19
             UN3 18 internet1 19 internet2 20<br>inca 21 incb 22 incca 23
             inca 21 incb 22 incca 23<br>incc 24 incd 25 incf 26
incc 24 incl 25 inch 126
             inc<br/>g 27 inch 28 incha 29 incha 29 incha 29 cD26 32
 inci 30 CD26 32
 X1 33 zipcode 34-38 (A) RI 39<br>
23 contacts 21-22 length 23-26 idate 27-34 (A)
        /3 contacts 21-22 length 23-26 idate 27-34 (A)
                                         females 40-41<br>internet5 50
         internet3 48 internet4 49 internet5 50<br>internet6 51 internet7 52 internet8 53
       internet6 51 internet7 52 internet8 53<br>internet9 54-55 internet9a 56-57 internet9b 58-59
                         internet9a 56-57
        internet10 60 internet11 61 internet12 62
```
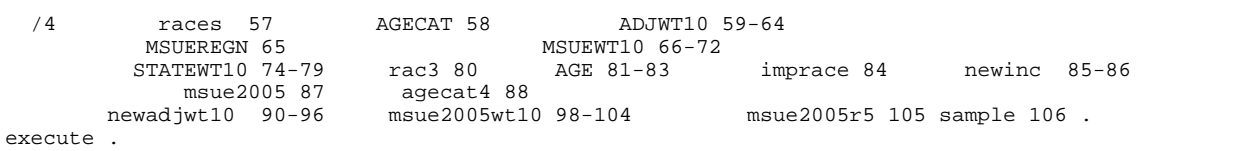

# 15. CODEBOOK

The codebook is based on telephone interview data set in its ASCII form. A number of additional variables that were constructed during preliminary analyses of the data set are also included in the SPSS system file. Information about these can be examined by looking at the data dictionary in SPSS. This codebook reports frequencies based on the weighted data with the weight variable STATEWT being applied.